$\mathcal{N}_1$ ,  $\mathcal{N}_2$  +  $\mathcal{N}_2$  ,  $\mathcal{N}_2$  ,  $\mathcal{N}_3$  ,  $\mathcal{N}_4$  ,  $\mathcal{N}_5$  ,  $\mathcal{N}_6$  ,  $\mathcal{N}_7$  ,  $\mathcal{N}_8$  ,  $\mathcal{N}_9$  ,  $\mathcal{N}_9$  ,  $\mathcal{N}_9$  ,  $\mathcal{N}_9$  ,  $\mathcal{N}_9$  ,  $\mathcal{N}_9$  ,  $\mathcal{N}_9$  ,  $\mathcal{N}_9$  ,  $\mathcal{N$ 

<del>stantis Priklar</del>a <mark>erain</mark> Sr<sup>i</sup>ssa

NAG9-805 */N-61-TM*<br>083603

## **AN ACCURATE AND DYNAMIC** COMPUTER **GRAPHICS MUSCLE MODEL**

 $\sim 10^{-11}$ 

**by**

**David Asher Levine, B.S.**

#### **THESIS**

**Presented to the Faculty. of the Graduate School of The University. of Texas at Austin in Partial Fulfillment of the Requirements for the Degree of MASTER OF SCIENCE IN ENGINEERING**

The University of Texas at Austin

August 1997

AN **ACCURATE AND** DYNAMIC COMPUTER GRAPHICS MUSCLE MODEL

**MANAGEMENT LONG COMPOSITION CONTINUES.** 

 $\sim$   $\sim$   $\sim$ 

and the party of the control of the control

the contract of contract the contract

APPROVED BY SUPERVISING COMMITTEE:

Ronald E. Barr<br>Ronald E. Barr

 $\ddot{\phantom{0}}$ 

siak

Lawrence D. Abraham

*Dedicated to my beloved parents*

**MARC** (1991) **Company of the collection of the collection of the collection of the collection of the collection of the collection of the collection of the collection of the collection of the collection of the collection o** 

and a competitive

and a more

#### ACKNOWLEDGMENTS

I owe a great **thanks to** Dr. Ron Barr for his wise leadership and project management; to Brian Garner for his patience, *command* of program, and gifts of creativity and visualization; to Dr. Larry Abraham for taking **time** out of his personal vacation time to read and edit this thesis; to Dr. Marcus Pandy for his assistance with parallel research; Jim Maida and NASA for their financial support; to the faculty and my peers in the Department of Mechanical Engineering and the Department of Biomedical Engineering for their encouragement and help; and most importantly to my family for their love and support.

D.A.L.

The University of Texas at Austin August, 1997

# **AN ACCURATE AND DYNAMIC COMPUTER GRAPHICS MUSCLE MODEL**

by

David Asher Levine, M.S.E. The University **of** Texas at Austin, 1997 SUPERVISOR: Ronald E. Barr

A computer based musculo-skeletal model was developed at the University in the departments of Mechanical and Biomedical Engineering. *This* model accurately represents human shoulder kinematics. *The* result of this model is the graphical display of bones moving through an appropriate range of motion based on inputs of EMGs and external forces. The need existed to incorporate a geometric muscle model in the larger musculo-skeletal model. Previous muscle models did not accurately represent muscle geometries, nor did they account for the kinematics of tendons. This thesis covers the creation of a new muscle model for use in the above musculo-skeletal model.

*This* muscle model was based on anatomical data from the Visible Human Project (VHP) cadaver study. Two-dimensional digital images from the VHP were analyzed and reconstructed to recreate the three-dimensional muscle geometries. The recreated geometries were smoothed, reduced, and sliced to form data files defining the surfaces of each muscle. The muscle modeling function opened these files during run-time and recreated the muscle surface. *The* modeling function applied constant volume limitations to the muscle and constant geomtry limitations to the tendons.

### **TABLE OF CONTENTS**

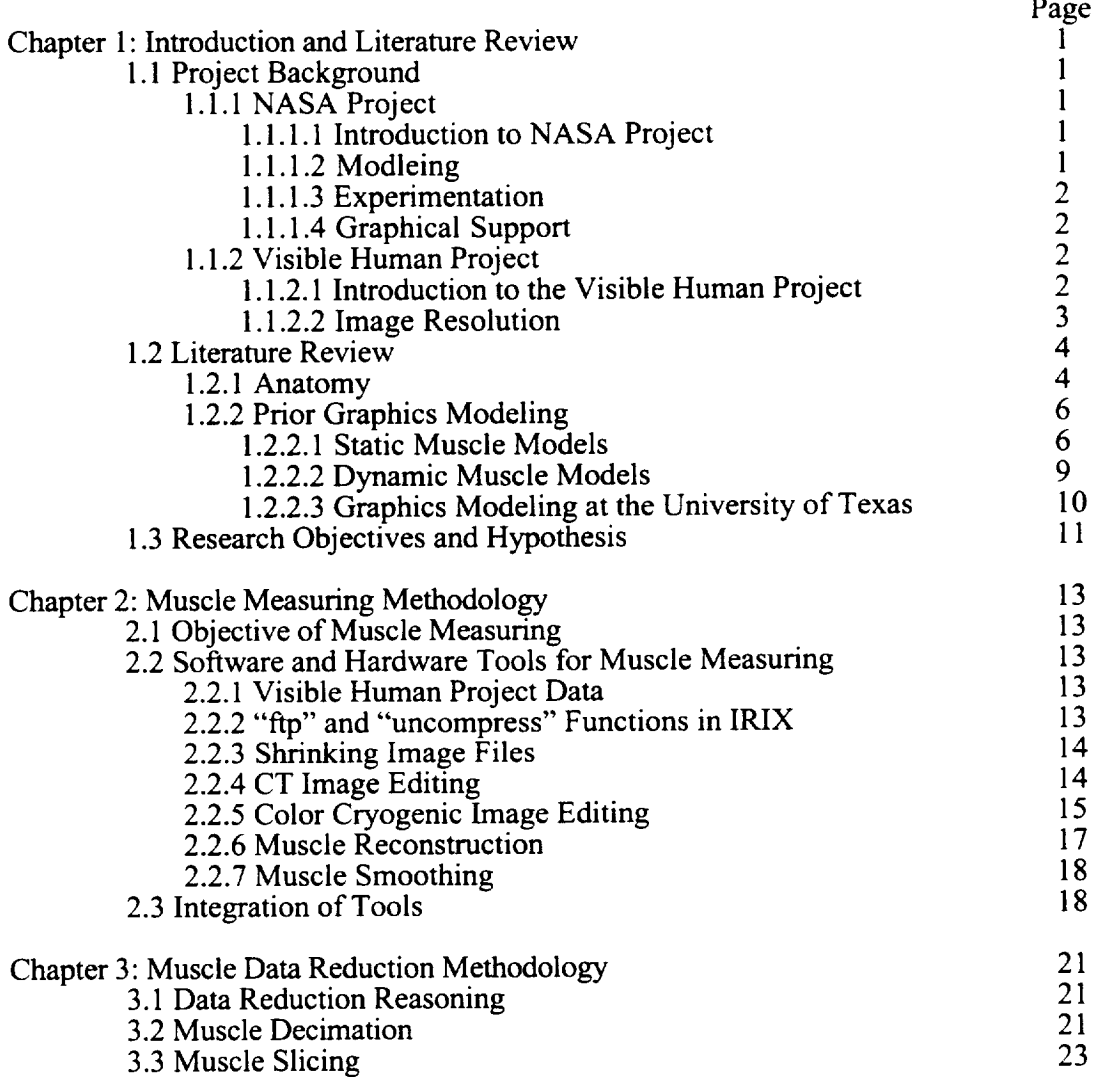

 $\Delta\omega_{\rm{eff}}$ 

 $\label{eq:1} \mathcal{L}_{\text{max}}(\mathbf{r},\mathbf{r}) = \mathcal{L}_{\text{max}}(\mathbf{r},\mathbf{r})$  and  $\mathcal{L}_{\text{max}}(\mathbf{r},\mathbf{r})$  are the set of the set of the set of the set of the set of the set of the set of the set of the set of the set of the set of the set o

الدرار الدين

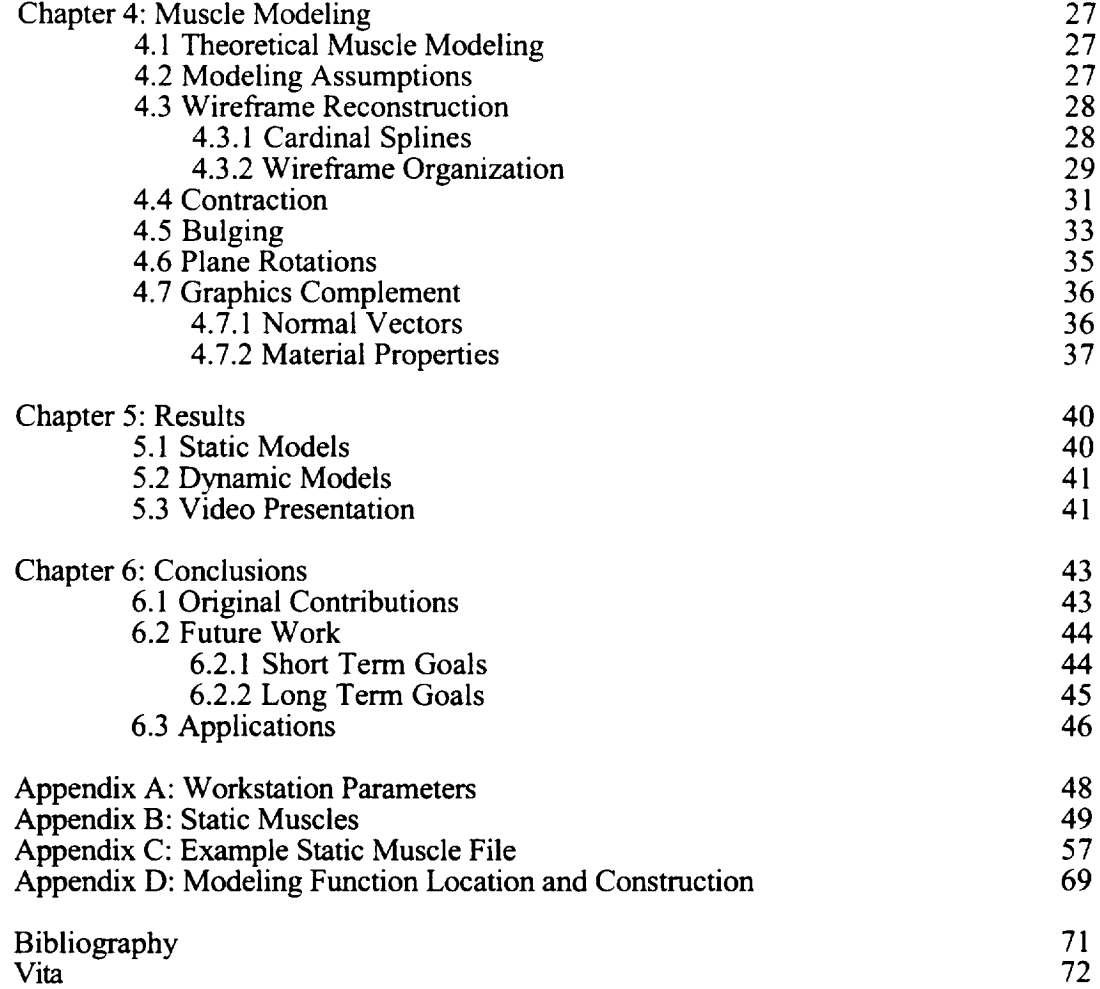

#### **LIST OF TABLES**

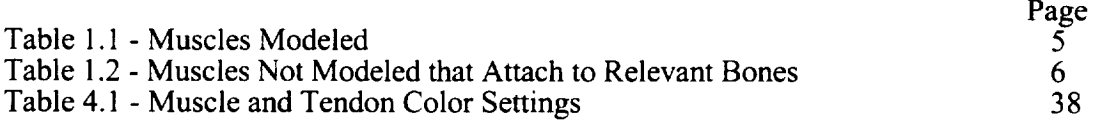

 $\mathbf{r}$ 

-----------------

 $\mathcal{L}(\mathcal{A})$  and  $\mathcal{L}(\mathcal{A})$ 

#### **LIST OF FIGURES**

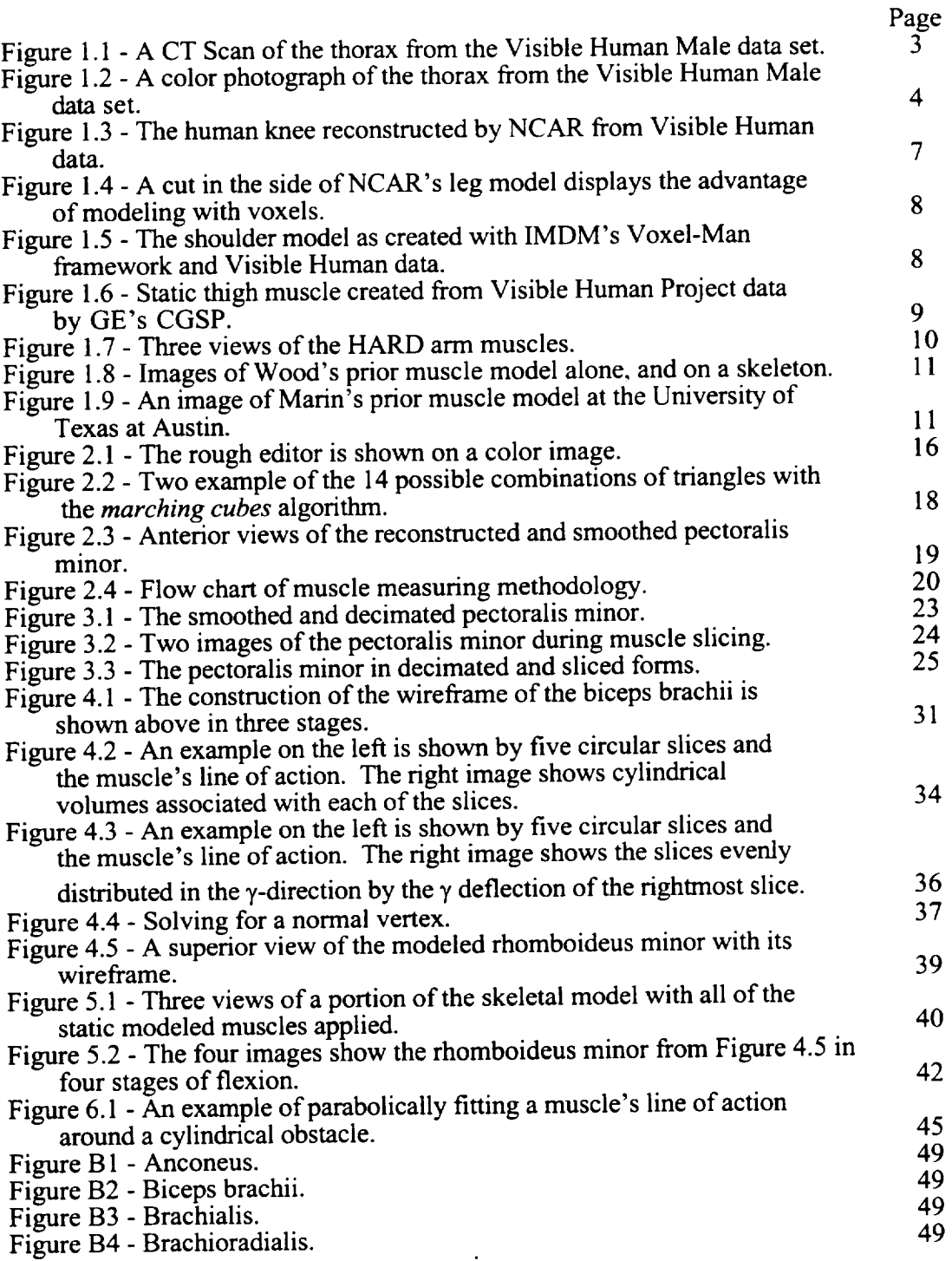

 $\frac{1}{2}$  and  $\frac{1}{2}$  . The  $\frac{1}{2}$ 

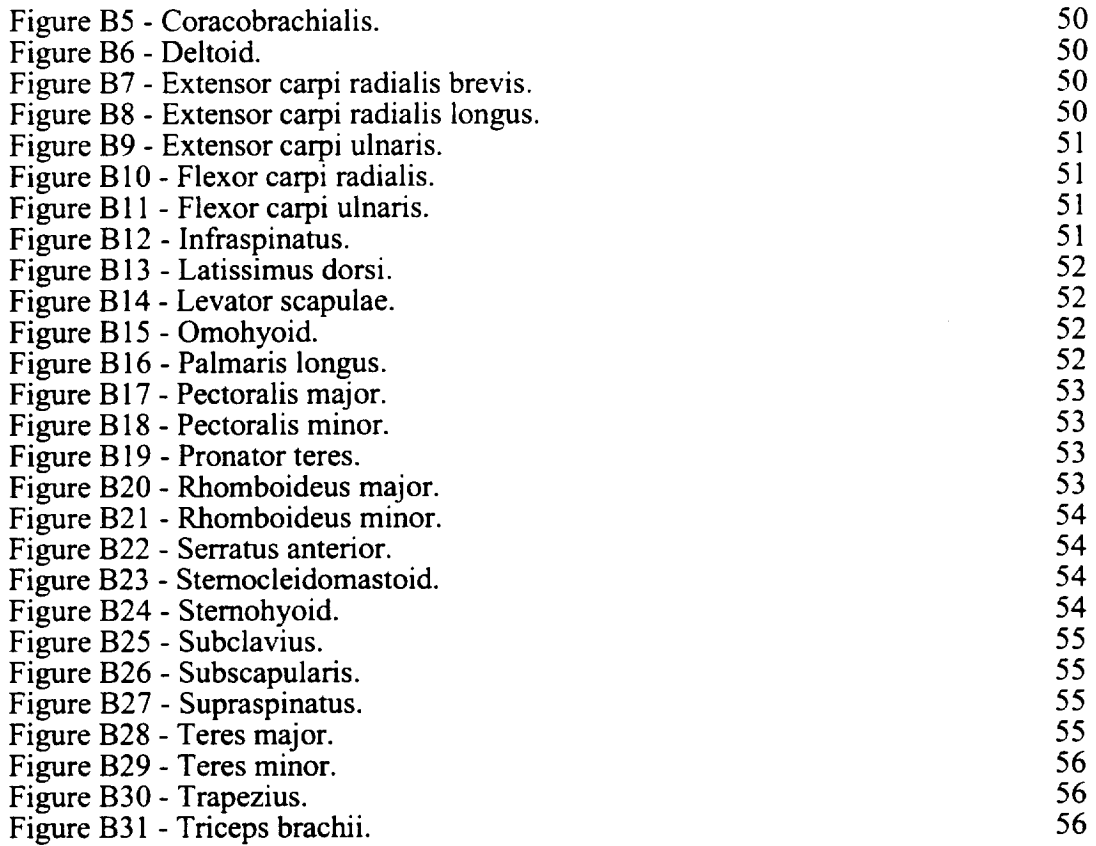

<u>a ser</u>

 $\label{eq:2.1} \frac{1}{\sqrt{2}}\int_{0}^{\infty}\frac{1}{\sqrt{2\pi}}\left(\frac{1}{\sqrt{2\pi}}\right)^{2\alpha} \frac{1}{\sqrt{2\pi}}\int_{0}^{\infty}\frac{1}{\sqrt{2\pi}}\left(\frac{1}{\sqrt{2\pi}}\right)^{\alpha} \frac{1}{\sqrt{2\pi}}\frac{1}{\sqrt{2\pi}}\int_{0}^{\infty}\frac{1}{\sqrt{2\pi}}\frac{1}{\sqrt{2\pi}}\frac{1}{\sqrt{2\pi}}\frac{1}{\sqrt{2\pi}}\frac{1}{\sqrt{2\pi}}\frac{1}{\sqrt{2\pi}}$ 

 $\hat{\phi}$  is a model of the state of

# **1. Introduction and Literature Review**

## **1.1. Project Background**

#### **1.1.1. NASA Project**

#### **1.1.1.1. Introduction to NASA Project**

*The* growing power **of** computer graphics **is** influencing a wide range of fields including engineering, medicine, and entertainment. Graphical modeling of human movement is of particular interest in these areas. The exponential development of computer hardware in the 1980s and 1990s, and the availability of digitized anatomical data, has created an environment in which more details may be applied to computerbased models of human movement.

In 1992 NASA's Johnson Space Center issued a Regional University Grant to the University of Texas at Austin. The purpose of this grant is to create a musculoskeletal model of the human upper extremity with application to manned space operations. This model must accurately portray human muscle forces and joint movements. The creation of this model has been broken into three segments: theoretical and computational model creation, experimental validation of the theoretical model, and graphical support for the model.

#### 1.1.1.2. Modeling

The computational modeling is based on optimal control solutions to a desired input motion. The model's output will be an accurate computer graphics rendering of the shoulder's musculo-skeletal system moving as an actual musculo-skeletal system would for the selected motion. To create the model, muscle and bone geometries must be measured, muscle forces and their lines of action must be known, and muscle activation time-histories must be determined for given motions. To create the activation curves, a large-scale optimal control algorithm was employed [ 1,2]. Once values for all of the above are found, the result is a dynamic computer graphics model, typically for movements of short durations.

#### 1.1.1.3. Experimentation

Data were collected to verify the models. Experiments on human subjects were performed to create data sets. These experiments included both isometric and dynamic trials. During the isometric trials, subjects' torsos were constrained as they gave 100 percent exertion for contractions of different muscle groups at different joint angles. A dynamometer measured the net joint torque of these contractions. The dynamic trials used the same subjects. During the dynamic trials, the research team tracked the motion of the subjects' limbs and recorded relevant muscle EMG activation levels during prescribed arm motions. The experimental data were analyzed to solve for net muscle forces and muscle activation levels during movements that had been modeled.

#### 1.1.1.4. Graphical Support

The last step of the project is the computer graphics support. This support includes accurate geometric representation of bones and muscles. This thesis discusses the method by which the graphical muscle models were created. Many of the same computer programs used for bone modeling were employed for the creation of muscle models.

### **1.1.2 Visible Human Project**

#### **1.1.2.1. Introduction to the Visible** Human **Project**

The **National Library of Medicine decided in its 1986 long-range plan to make a** complete set **of** anatomically **detailed** digital images of both the male and female bodies available to researchers. In August 1991 the National Library of Medicine awarded a contract for data acquisition to the University of Colorado at Denver [3].

The data acquisition team began by procuring the body of a 38 year old male convicted murderer who had donated his body to science [4]. The subject was five feet and eleven inches tall, weighed 199 pounds, and was described as having good to excellent general health [5]. The data acquisition team took magnetic resonance images (MRIs) and transverse computed tomography  $(CT)$  scans of the fresh cadaver at 4 mm and 1 mm intervals, respectively. The cadaver was then embedded in a gelatin and frozen. The data acquisition team took the transverse CT scans again now that the cadaver was frozen. The team then actually transversely sliced the cadaver in 1 mm intervals and snapped color axial photographs of the remaining cadaver. The team recorded 1871 cross-sectional *color* photographs and CT scans. The photographs were later digitized and all of the images were placed on a National Library of Medicine server [3].

#### 1.1.2.2. Image Resolution

it,,,

The Visible Human Male data set images vary in resolution. The MRls are 256 pixels by 256 pixels with 12 bit grey scale resolution. The CT scans have a better resolution than the MRIs at 512 pixels by 512 pixels, but share the 12 bit grey scale resolution. More importantly, the radius of the CT scans was too small to capture the entire width of the cadaver. In the CT scans, the widest part of the cadaver, around its elbows, is cut off by the border of the scan itself. A CT scan is shown in Figure 1.1. The digitized color images are 2048 pixels by 2048 pixels and are defined by 24 bit color [3]. Each pixel has a resolution of 0.33 mm [6]. A color image is shown in Figure 1.2. The complete data set is 15 gigabytes [3].

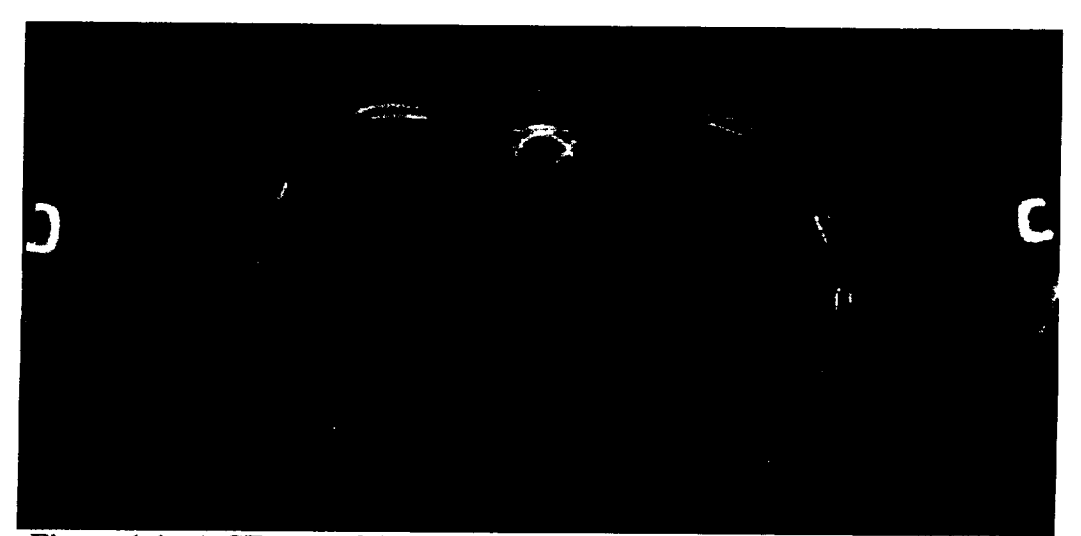

Figure 1.1. A CT scan of the thorax from the Visible Human Male data set [7]. Note that the elbows are cut off by the radius of the CT scan.

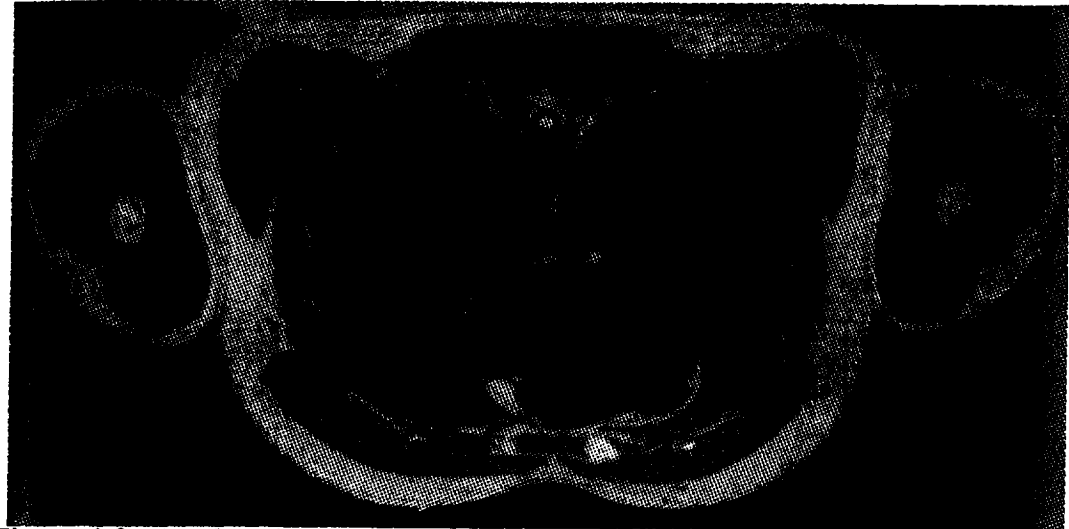

Figure 1.2. A color photograph of the thorax from the Visible Human Male data set [8].

## **1.2. Literature Review**

### **1.2.1. Anatomy**

The purpose of this research is to create accurate gross anatomical reconstruction of the shoulder muscles from the Visible Human Project images. To accomplish this goal, familiarity with the gross anatomy of the shoulder muscles is required. The dynamic model involves the motion of the clavicle, scapula, humerus, and wrist (including the radius, ulna, and several bones of the palm). All muscles originating or inserting on the major bones, and having a significant impact on the motion of these bones, are included. A list of those muscles is in Table 1.1 with their origin and insertion locations. A list of relevant muscles that attach to the clavicle, scapula, or humerus that were not dynamically modeled is shown in Table 1.2. The muscles listed in Table 1.2 were measured and decimated, but they were not sliced or dynamically modeled. Anatomy reference books provided guidance for tracking the morphology of the individual muscles [9,10].

Mammals' skeletal muscles all share similar morphology. Most skeletal muscles begin and end in tendons. These muscles are made of fibers. Each fiber is a long, cylindrical, multinucleated cell surrounded by a membrane. Muscle fibers are

| N                              |                                                         |                                    |  |
|--------------------------------|---------------------------------------------------------|------------------------------------|--|
| Muscle                         | Origin                                                  | <b>Insertion</b>                   |  |
| Biceps brachii                 | Scapula                                                 | Radius                             |  |
| <b>Brachialis</b>              | Humerus                                                 | Ulna                               |  |
| <b>Brachioradialis</b>         | Humerus                                                 | Radius                             |  |
| Coracobrachialis               | Scapula                                                 | Humerus                            |  |
| Deltoid                        | Clavicle, scapula                                       | Humerus                            |  |
| Extensor carpi radialis brevis | Humerus                                                 | 3rd metacarpal                     |  |
| radialis<br>carpi<br>Extensor  | Humerus                                                 | 2nd metacarpal                     |  |
| longus                         |                                                         |                                    |  |
| Extensor carpi ulnaris         | Humerus                                                 | 5th metacarpal                     |  |
| Flexor carpi radialis          | Humerus                                                 | 2nd and 3rd metacarpals            |  |
| Flexor carpi ulnaris           | Humerus, ulna                                           | Pisiform, hamate, 5th metacarpal   |  |
| Infraspinatus                  | Scapula                                                 | Humerus                            |  |
| Latissimus dorsi               | Scapula, thoracic and lumbar                            | Humerus                            |  |
|                                | vertebrae, 10th,<br>11th.<br>and                        |                                    |  |
|                                | 12th ribs, pelvis                                       |                                    |  |
| Levator scapulae               | Scapula                                                 | 1st through 4th cervical vertebrae |  |
| Palmaris longus                | Humerus                                                 | Palmar aponeurosis                 |  |
| Pectoralis major               | Clavicle, sternum,<br>anterior                          | Humerus                            |  |
|                                | sheath of rectus abdominus                              |                                    |  |
| Pectoralis minor               | 3rd, 4th, and 5th ribs                                  | Scapula                            |  |
| Pronator teres                 | Humerus, ulna                                           | Radius                             |  |
| Rhomboideus major              | thoracic<br>2 <sub>nd</sub><br>through 5th<br>vertebrae | Scapula                            |  |
| Rhomboideus minor              | 7th cervical and 1st thoracic                           | Scapula                            |  |
|                                | vertebrae                                               |                                    |  |
| Serratus anterior              | 1st through 9th ribs                                    | Scapula                            |  |
| Subscapularis                  | Scapula                                                 | Humerus                            |  |
| Supraspinatus                  | Scapula                                                 | Humerus                            |  |
| Teres major                    | Scapula                                                 | Humerus                            |  |
| Teres minor                    | Scapula                                                 | Humerus                            |  |
| Trapezius                      | Skull, cervical and thoracic                            | Clavicle, scapula                  |  |
|                                | vertebrae                                               |                                    |  |
| Triceps brachii                | Scapula. humerus                                        | Ulna                               |  |

**Table** 1.1 Muscles Modeled [10,11]

themselves a congregation of small bundles known as myofibrils. The myofibrils are composed of thick (myosin) and thin (actin) filaments. The filaments are aligned parallel to the muscle's line of action. This alignment causes the bundles' forces of contraction to be additive. The myosin and actin filaments are drawn on top of one another during muscle contraction. As the filaments move, the muscle shortens and

| Muscle              | Origin  | <b>Insertion</b>  |
|---------------------|---------|-------------------|
| Anconeus            | Humerus | Ulna              |
| Omohyoid            | Scapula | Hvoid             |
| Sternocleidomastoid | Skull   | Clavicle, sternum |
| Sternohyoid         | Hyoid   | Clavicle, sternum |
| Subclavius          | lst rib | Clavicle          |

Muscles Not Modeled that **Attach** to Relevant **Bones [10,11]** Table **1.2**

widens relative to the **filaments.** Muscles also **act** as **reservoirs** for blood during **muscle** contraction [12]. *Knowledge* of muscle morphology and physiology is necessary for accurately mimicking muscle geometries during contraction and extension.

### 1.2.2. **Prior Graphics Modeling**

Several prior computer graphics models of human skeletal muscles have been created. Most have occurred since the Visible Human data became public on November 1, 1994 because of the ease of attaining **that** data [13]. Prior muscle models include numerous static models and a smaller assortment of dynamic models that respond to displacement of the insertion and origin points. These models' applications vary from determining lines of muscle action in precise biomechanics studies to pure artwork for movies.

#### 1.2.2.1. Static Muscle Models

Numerous static muscle images have been created from cadaver data. The earliest muscle model based on Visible Human data was from the Visualization Group of the Scientific Computing Division at the National Center for Atmospheric Research (NCAR) in Boulder, Colorado. NCAR assisted the Visible Human project by restacking the photographic images and defining the three-dimensional data in terms of voxels or volumetric pixels. Each one of the voxels was then given an electron density value and red, green, and blue color values. An image of the knee as reconstructed by NCAR's Visualization Group is shown in Figure 1.3. NCAR made their model more adaptable for virtual surgery by defining it in voxels instead of by surface points. Using voxels allows the model to be cut and to show color attributes under the surface

as shown in Figure 1.4. Applications for NCAR's model span from virtual surgery to identifying anatomical structures [13].

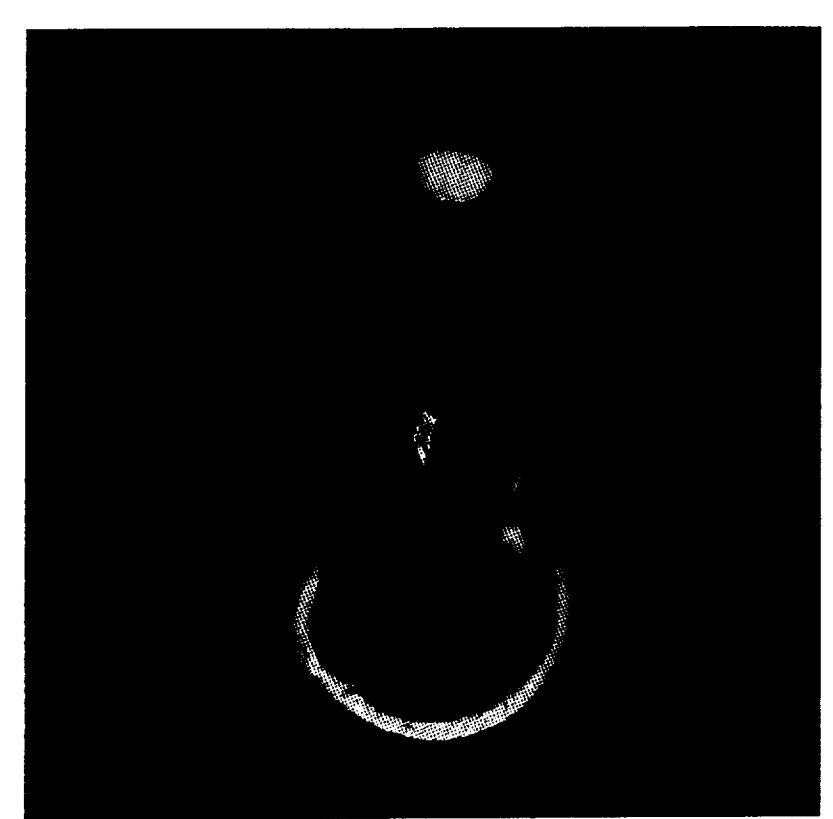

Figure 1.3. The human knee *reconstructed* by NCAR from Visible Human data  $[14]$ .

The Institute for Mathematics and Computer Science in Medicine (IMDM) at the University Hospital in Hamburg-Eppendoff, Germany created a detailed static atlas of the human called Voxel-Man. The Voxel-Man atlas began before the Visible Human data were available, and therefore used only radiological data of the brain and skull. The Voxel-Man atlas contrasted many other anatomical atlases of its time by providing full three-dimensional models of gross anatomy, as opposed to two-dimensional slices, and used voxels to allow for surgical simulations. When the Visible Human data became available to the public, IMDM imported the Visible Human data into the Voxel-Man framework. The Voxel-Man atlas increases surface smoothness and realism by anti-aliasing. Anti-aliasing determines borders based on color intensity of the pixel data [16,17,18,19,20]. An image of the Voxel-Man shoulder is shown in Figure 1.5.

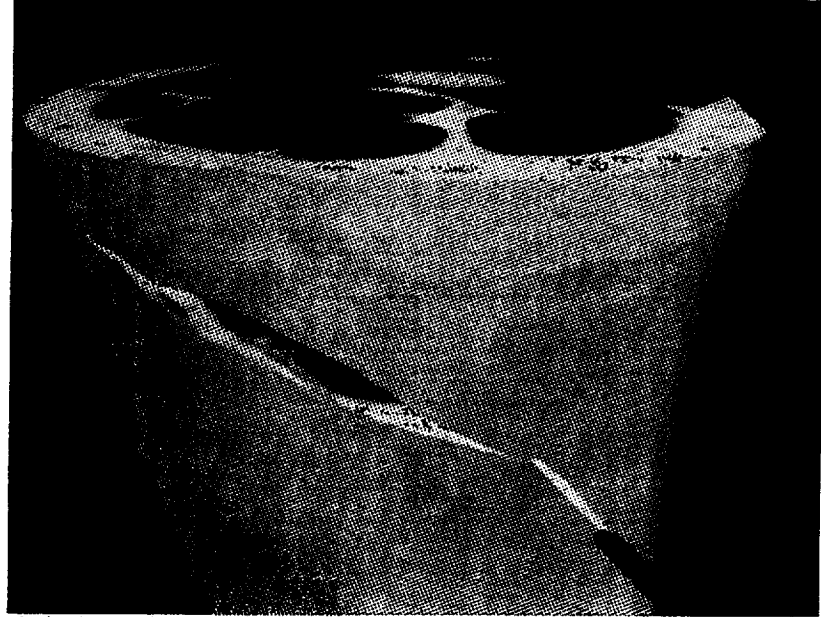

**Figure 1.4.** A cut in the side of **NCAR's** leg model **displays** the advantage of modeling with voxels. The knife caa be seen in the lower right [15].

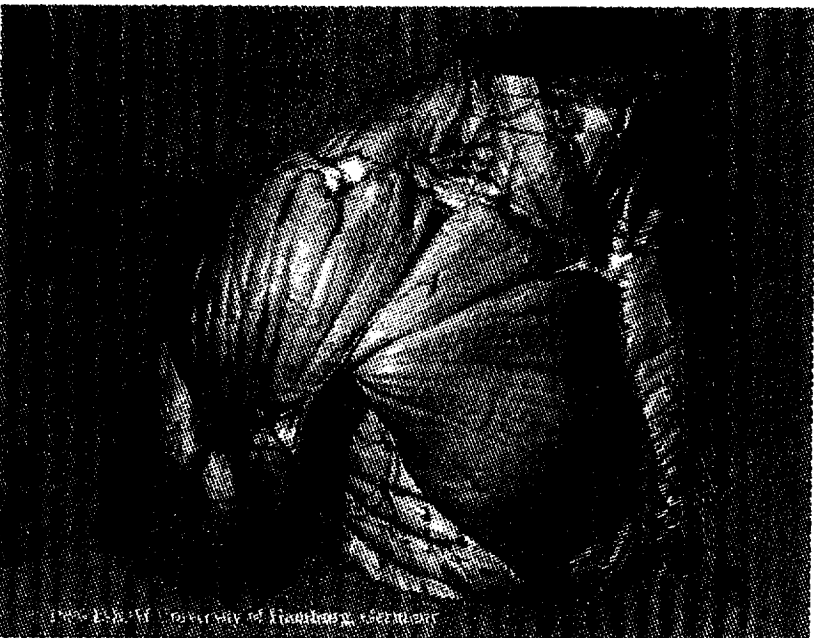

**Figure 1.5.** The shoulder model as *created* with IMDM's Voxel-Man framework and Visible Human data [21].

General Electric's Computer Graphics and Systems Program (CGSP) is a division that works on computer graphics for applications for aerospace, mechanical, business, and medical applications. CGSP tested their algorithms for constructing three-dimensional models on the Visible Human data [4]. Many of the algorithms used by CGSP were also used for static muscular reconstruction and decimation within this research and are discussed in more detail in Chapters 2 and 3. The model of the thigh muscles created by CGSP is shown in Figure 1.6.

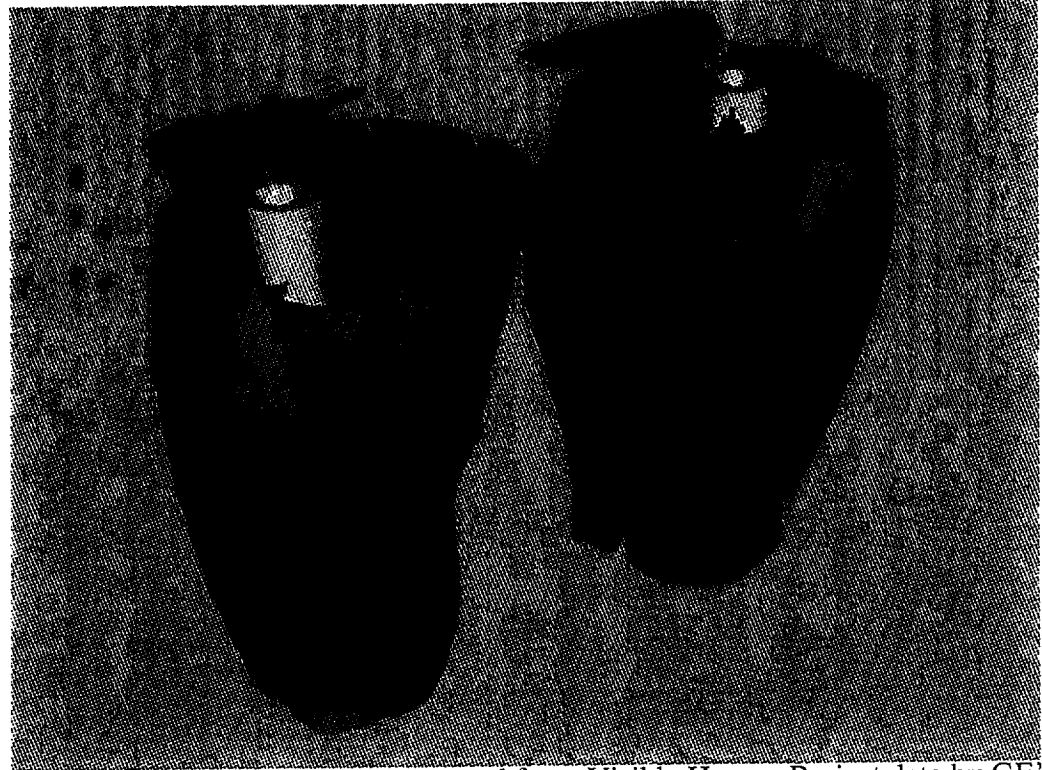

Figure 1.6. Static thigh muscle created from Visible Human Project data by GE's CGSP [22].

#### 1.2.2.2. Dynamic Muscle Models

A research team at the University of Utah modeled muscle geometries to determine muscle forces and lines of action. The initial geometries were based on optical measurements of grids on muscle surfaces. The computer-generated muscles react to the skeletal movement, but fail to simulate volumetric changes or show tendons [231.

At the University of Toronto, a muscle model was created to aid the study of animal movement control. The muscle geometries are modeled as generalized cylinders. *The* geometries have circular cross-sections throughout, but can wrap around objects accurately. The muscle geometries bulge when contracted, but do not follow any anatomical rules when doing so. The primary purpose of this model is to provide a fast visualization of the musculotendon units for real-time viewing [24].

The Human Animation Research and *Development* project (HARD) began in 1994 at the computer graphics development house, Digital Domain (Venice, California) to simulate a graphical human being. The details of the model are California), to simulate a graphical human being. proprietary, but the muscles are fashioned from high-resolution polygonal tubes. The muscles bulge in reaction to contraction, but tendons were not represented. The muscle geometries are based on observations and aesthetic judgment. This model clearly has the best appearance of the dynamic muscle models. It was even used to create entire computer graphics generated humanoids ("mice men") for the movie *The Island of Dr. Moreau* [25,26,27]. Images from the HARD model are shown in Figure 1.7.

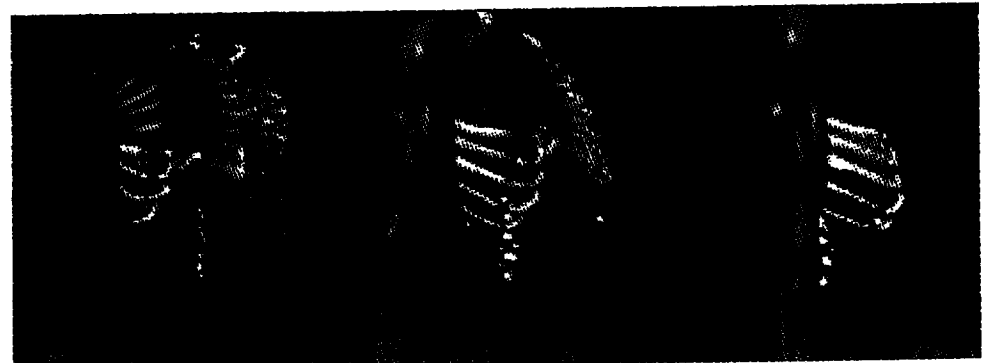

Figure 1.7. Three views of the HARD arm muscles.

# 1.2.2.3. Graphics Modeling at the University of Texas

Prior work at the University of Texas was performed by Wood [28] and Marin [29]. Both researchers modeled muscles of the elbow joint as linear bodies with circular cross-sections. Wood originated the muscle model with circular cross-sections and a splined surface. Marin's model added bulge factors during contraction. Both models are applied to a dynamic bone model [28,29]. These models are shown in Figures 1.8 and 1.9. This thesis continues the work on their research.

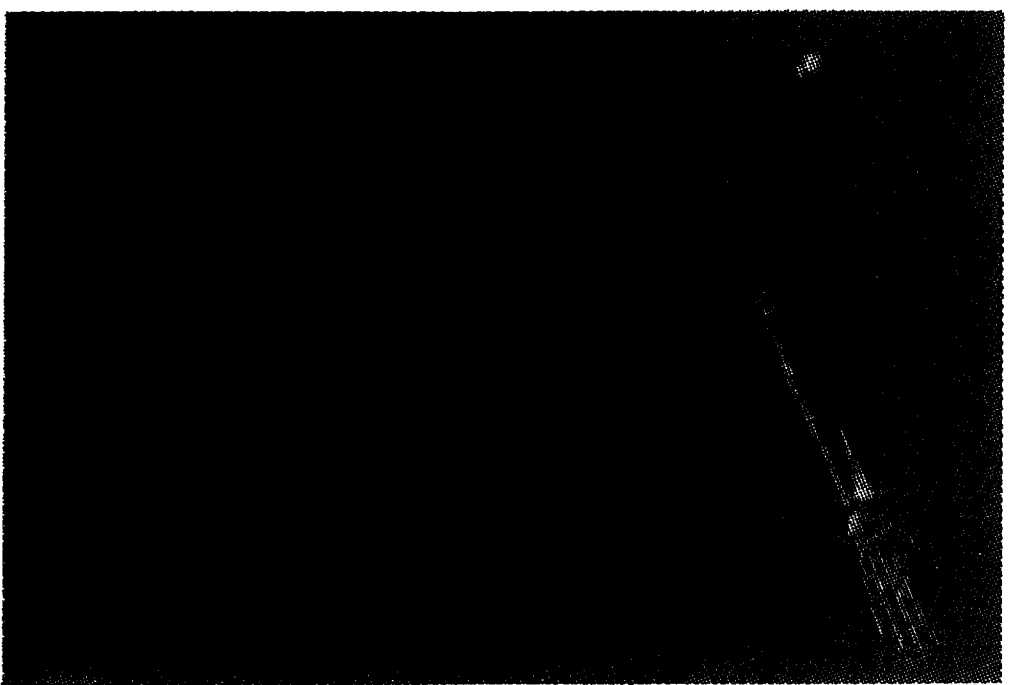

Figure 1.8. Images of Wood's prior muscle model alone (left), and on a skeletal model (right) [28].

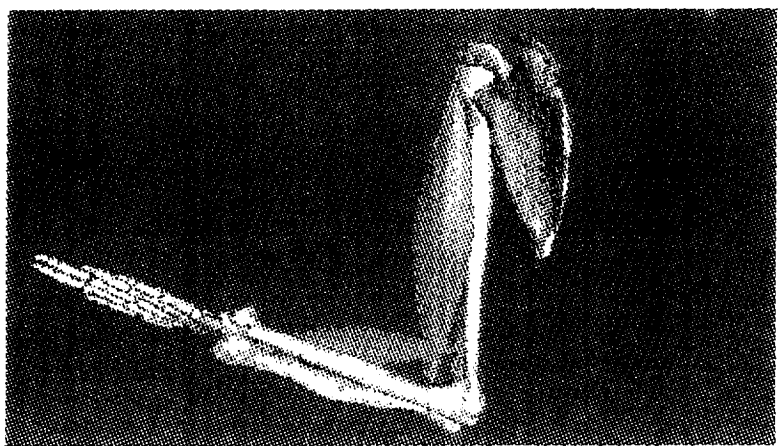

Figure 1.9. An image of Marin's prior muscle model at the University of Texas at Austin [29].

# **1.3. Research** Objectives **and Hypothesis**

The static muscle models listed previously are based on accurate muscle geometries, but their geometries do not respond to movement of the skeleton. The dynamic muscle models listed above can alter their geometries, but fail to simulate accurate muscle geometries. *The* purpose of the present muscle model is to create a dynamic muscle model that is based on accurate muscle measurements and that bulges with flexion based on objective physical rules.

The proposed geometric muscle model is created by the methodology described within this thesis. In short, this methodology consists of measuring muscle geometries from the Visible Human Project data set, and altering these geometries based on inputs of anatomical reference dimensions over time. These dimensions include the locations of the origin and insertion bones for each muscle and obstacle locations. Through this methodology, a realistic and dynamic muscle model is created.

# **2. Muscle Measuring Methodology**

## **2.1. Objective of Muscle Measuring**

The construction of anatomically accurate muscle geometries begins by founding the geometries on measurements of actual muscles. Large numbers of points on the muscles' surfaces were measured from color photographs of transverse slices. The large number of points also allowed a realistic surface reconstruction to be performed. The steps of the methodology used to measure the initial muscle geometries are listed as follows.

# **2.2. Software and Hardware** Tools **for Muscle Measuring**

### **2.2.1. Visible Man Project Data**

The resources that are needed to examine an individual cadaver and record muscle geometries were beyond the scope of this research. Due to the existence of the Visible Human Project [3], a cadaver study was not needed. Images from the male Visible Human Project subject were used to attain muscle surface geometries. A license agreement with the National Library of Medicine provided permission to use the images.

## **2.2.2.** "ftp" **and** "uneompress" **Functions in IRIX**

To begin the muscle measuring, the images needed to be transferred from the National Library of Medicine's server to the workstation where the muscle measuring would be carried out. The workstation where the measuring is performed runs from the IRIX operating system (IRIX is Silicon Graphics' version of UNIX). IRIX contains a function, "tip" (file transfer protocol), that transfers files over a network. "tip" was used to transfer the image files from the National Library of Medicine's server to the workstation where the measuring was done.

The National Library of Medicine compressed these image files (denoted by a ".Z" after the file name) to conserve memory on their server and to speed the transfer time of each file. These files were uncompressed with another IRIX function, "uncompress".

### **2.2.3. Shrinking Image Files**

Due to the size of the color images and the amount of memory available on the workstation (see Appendix A), the size of the image files was reduced after the image was transferred to the workstation. This file size reduction occurred by passing the image files through a shrinking algorithm.

The shrinking algorithm reduced the size of the file in two ways. The shrinking algorithm retained pixels whose x and y values were both even. The algorithm also saved the colors of the pixels in a more efficient method than the original National Library of Medicine format. The size of the color images varied from 4.5 to 5.2 megabytes in its compressed, ".Z", format. Uncompressed and ready to use, the color images were roughly 7.5 megabytes each. Each color slice was reduced from its uncompressed size to 161 kilobytes after application of the shrinking algorithm.

After initial tests, only slices at every fourth millimeter were retained, thus reducing memory usage by three-fourths. More importantly, this reduction increased muscle smoothness by eliminating the effect of graphical anomalies from intermediate slices.

#### **2.2.4 CT Image Editing**

A **first attempt** to **measure** muscles was made with the CT images. A CT image is shown in Figure 1.1. The attempt using CT images was originally performed to save disk space. The lower resolution of the CT images, in both the number of pixels and the variety of coloring, made them a preferred mode for retrieving muscle geometries. The CT image editing algorithm was similar to the color photograph editing algorithm described later in Section 2.2.5. The primary difference between the two algorithms is the *CT* image editor's use of grey scale values to differentiate between pixels, and the color image editor's use of red, green, and blue (RGB) intensity values.

*The* CT image editor was originally written to measure the bones in the body. Inspection of the image in Figure 1.1 shows the bones are clearly discernible from the surrounding tissue. CT resolution relies partially on water content of the tissues being scanned. Because bone has a lower concentration of water than its surrounding tissue, it is clearly visible. However, after using the CT images, it became apparent that the poor resolution between adjacent muscles, and between muscles and the fat surrounding the muscles made it impossible to discern a distinguishing line of the muscles. The decision was made to abandon the use of CT images, and try to measure the muscles with the color photographs.

### **2.2.5 Color Cryogenic Image Editing**

**After** the **CT images** proved **unsuitable for reconstructing muscle surfaces,** the color **photographs of** the **frozen cadaver** were employed. **To create a three-dimensional surface structure from a series of consecutive** two-dimensional **images, outlines of the muscles** were **defined on** the two-dimensional **images** and **then stacked on top of** each **other and connected** to **form the three-dimensional surface. Outlining** the **muscles on** the **two-dimensional color photographs** was **accomplished using software created at** the **University of Texas [30].**

**Editing** the two-dimensional **images** to **generate outlines of a specific muscle occurred in a three step** process: **1.** referencing **anatomy books,** *2.* rough **outlining, and 3.** refining the **outline. In** the **first step,** the **muscle** was **identified** by referencing **anatomy** books **[9,10] and scanning** through **superior and inferior** slice **images.** This **proved useful for isolating** each **individual muscle on the transverse slices.**

**In** the **next** step, the **muscle** was roughly **outlined.** This **rough outlining** was **carried out by selecting a** point **inside of** the **desired muscle.** The software **calculated a line traveling anterior** to the **point. When the line first intersected a** point **outside of** the **given** RGB threshold the **software recorded this** point **as** the first point **on** the **outline,** and tracked the pixels **that form** the **outline** to the right **of the** first **outline** point based **on this** border **between** pixels with **acceptable** and **unacceptable** RGB **values.** The **acceptable red, green, and** blue threshold **values, although variable,** were **all set from 0** to 50 **on a 0 to** 255 **scale for** these **measurements. This pixel** thresholding **method is**

similar to that used by Lorensen [4] for the same application. An example of rough outlining is shown in Figure 2.1.

F

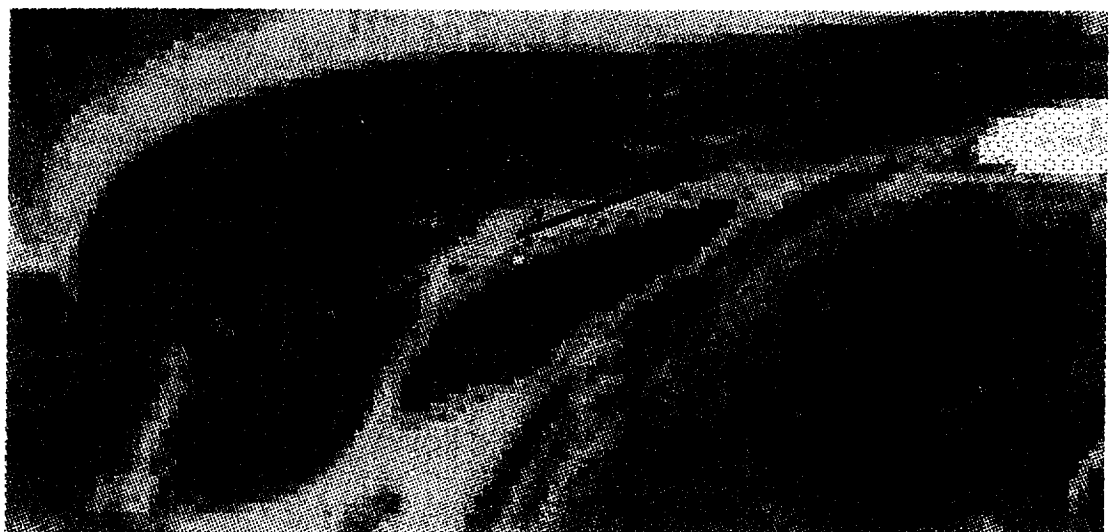

Figure 2.1. The rough editor is shown on a color image. A line is drawn superior to the transverse slice (blue). The first point which crosses the threshold value is shown on the outline (yellow). The outline of the pectoralis minor then follows the border between pixels with acceptable and unacceptable RGB values (green) to the fight of the first point.

Even though the color images provided better definition than the CT scans, the defining line between some muscles is still indistinguishable to the rough editor. Hence, the third step in the muscle editing process is refining the rough outline. The software allowed muscle outlines to be manipulated to correct errors. The outlines were manipulated to separate contiguous muscles that were both outlined by the rough editor, or to remove anatomical features, such as blood vessels, that fell within the RGB threshold. The manipulation also allowed for the inclusion of lighter colored tendon in the outline.

The locations of the outlines were saved in separate files than the color images. This allowed the color images to be used repeatedly and helped to conserve memory. Saving the outlines separately also provided for easy reconstruction of the muscle [30].

#### **2.2.6 Muscle Reconstruction**

The outlines of the two-dimensional muscle images were stacked **on** top of one another **and** the pixels were connected to form a three-dimensional muscle [31]. The method used to reconstruct the muscles is the *marching cubes* **algorithm** [32]. This algorithm produced high resolution three-dimensional surfaces from two-dimensional slice data, exactly what was needed when reconstructing these muscles.

*Marching cubes* reconstructs the three dimensional surface in small, easy-tohandle steps, one cube at **a** time. That cube is made of the eight pixels of its comers. Four of these pixels form **a** square on one image slice, and the other four form **a** square **at** the same two-dimensional coordinates, but on the next slice down.

Now that the cube has been defined, the **algorithm** checks the pixels to determine if they are, or are not on the outline defined during editing. Because there are eight comers to the cube, each of which may be either on the outline or not (two cases), there are  $2<sup>8</sup>$  (256) possible combinations of corner definitions. Symmetries of the cube reduce the number of possible combinations from 256 to 14 unique, non-symmetric cases.

Graphical surfaces have long been defined with polygons, particularly triangles. Triangle orientations have been defined for the 14 unique cases. All the algorithm must do is look up the necessary triangles for each cube, speeding reconstruction. The trivial cases exist when all eight comers of the cube are either part of the outline, or all eight comers are not part of the outline. In these cases, no triangles are defined. Two of the other 13 cases are shown in Figure 2.2 as an example of the remaining cases. After defining the triangles for the particular cube being analyzed, the algorithm *marches* to the next cube, and so on until all of the data has been analyzed and the entire object has been reconstructed.

The result of using the *marching cubes* algorithm was an effective reconstruction of three-dimensional surface data. The biggest disadvantage of the reconstruction [32] was that it left ridges between slices as shown in Figure 2.3.

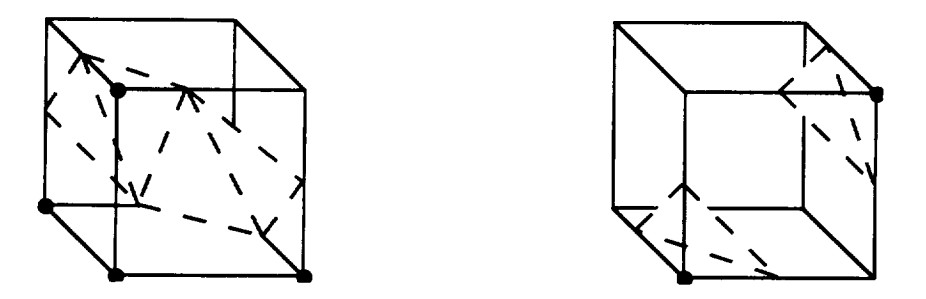

Figure **2.2.** Two examples of the 14 **possible** combinations of triangles with the *marching cubes* algorithm. Each comer of the cube represents one pixel. The comers with points represent pixels that are on (or not on) the outline of the muscle, whereas the other corners are not on (orare on) the outline of the muscle [32].

### **2.2.7 Muscle Smoothing**

The *marching cubes* algorithm produced a high resolution, three-dimensional surface. The ridges that thereconstruction generated between slices are natural for the algorithmwith the given resolution and level of noise, but unnatural for actual muscle tissue. To reduce this artificial roughness, each reconstructed muscle surface was passed through a smoothing algorithm[33].

*The* smoothing algorithm was originally created at the University for the purpose of smoothing bones. The algorithm adjusts the coordinates of each point to coincidewith a three-dimensionalpolynomial surface of the surrounding points within a patch radius. To ensure consistency, all smoothed points were calculated before any of the smoothed points replace the unsmoothed points [34]. Each muscle was passed through **the** smoothing algorithmthree times. The patch radii usedin these passes were 3.0 mm, 3.5 mm, and 4.0 mm, respectively. The result ofmuscle smoothing is shown in Figure 2.3.

## **2.3** Integration **of** Tools

In order to measure muscles from the Visible Human Project color images, eight steps were performed. First the image files were transferred to the workstation from the National Library of Medicine. Then the images were uncompressed and shrunk. Next, image editing occurred for each muscle in three steps: identifying the muscle to be measured, getting a rough outline of that muscle, and manually refining

the outline. The latter two editing steps were repeated for each slice that contained the given muscle. The two-dimensional outlines were then reconstructed into threedimensional muscle models, and the three-dimensional models were smoothed to finish the process. This methodology is shown in Figure 2.4. The results of the muscle measuring for all of the muscles involved are shown in Appendix B.

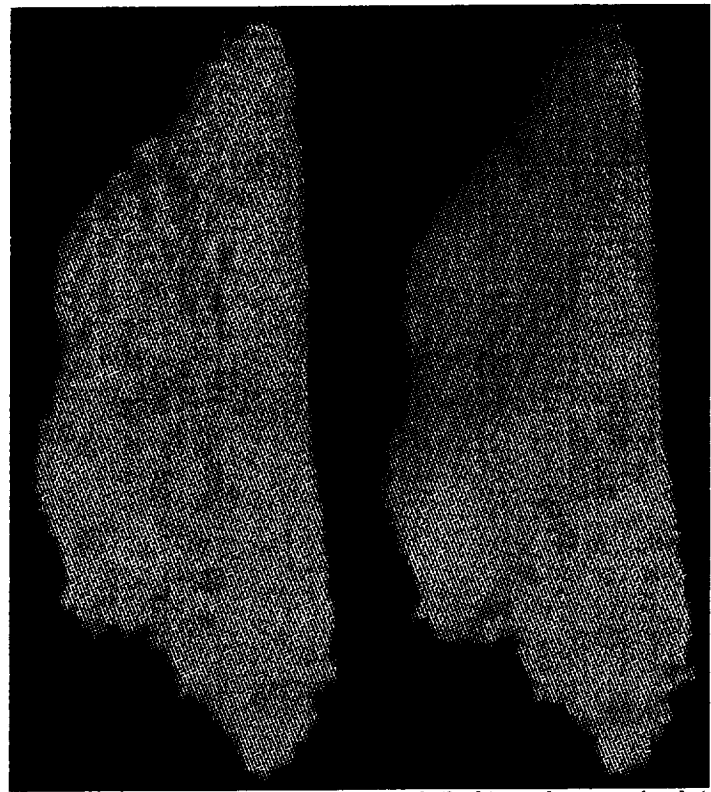

Figure 2.3. Anterior views of the reconstructed (left) and smoothed (right) pectoralis minor.

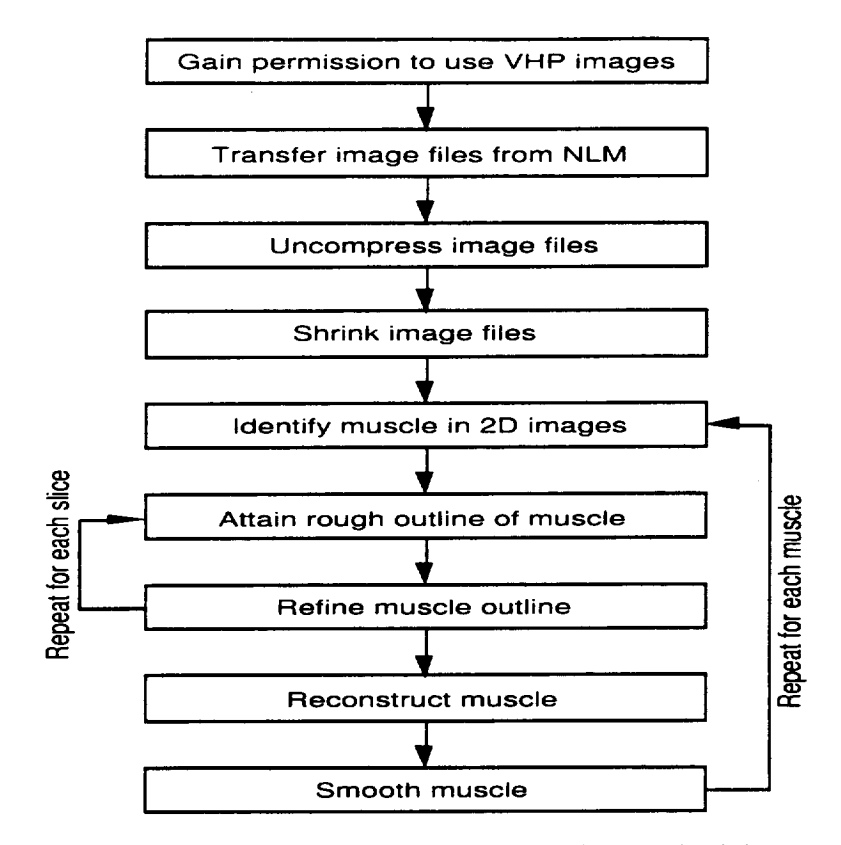

Figure 2.4. Flow chart of muscle measuring methodology.

# **3. Muscle Data Reduction Methodology**

## **3.1. Data Reduction Reasoning**

In their reconstructed state, the muscles were defined by large sets **of** geometrically unorganized vertices. These sets of vertices slowed screen refresh and were not conducive to a structured method to bulge the muscles. Primarily for these two reasons, the data sets that composed the muscle surfaces were reduced to a decimated and organized set of vertices.

The original method for decimation included a four step process. First, the muscles were decimated as described in Section 3.2. Second, several points were manually selected from the muscle surface with the aid of a mobile cursor existing in the graphics software package [35]. Third, these points were run through a normalizing algorithm to ensure that they lay in a plane normal to the particular muscle's line of action [36]. Fourth, these points would be inserted into a computeraided design (CAD) program expressly made for creating muscle surfaces [37]. The normalizing algorithm and CAD program were facilitated, and several trials were attempted to decimate the muscles in the above manner. With not much success, this data reduction methodology was discarded and a new methodology was employed. This methodology increased accuracy of the decimated muscle surfaces and the automation of decimation tasks.

## **3.2. Muscle Decimation**

The reconstructed and smoothed muscle models were checked for anomalies to ensure that the slice editing was performed correctly. For this reason, the smoothed muscle models must be translated and rotated on the screen at reasonable speeds. Several of the smoothed muscle files were over 1.6 megabytes large. Examining large muscle models becomes very non-interactive when the screen takes over twenty seconds to refresh after a single translation or rotation of the muscle model. The solution to this problem was to reduce the number of triangles and vertices that define the muscles' surfaces.

A decimation algorithm was selected **that** had been used on similar threedimensional *marching cubes* reconstructions [32]. Because muscle surfaces are continuous, non-ending, and do not intersect themselves (like three-dimensional, Cartesian x-y and x-z planes intersect each other), the decimation is simplified tremendously. The algorithm traveled from vertex to vertex, determining if each vertex fit within a set of decimation criteria. For each vertex, the algorithm computed a plane from all of the triangles that used that vertex as a comer. The plane's location was based on a weighted average of the triangles' centerpoint coordinates. The weighting was based on each triangle's area. The plane's surface normal was also based on a similarly weighted average of the triangles' surface **normals.** The distance to this new plane was then calculated. If the distance from the vertex to the plane was below a set tolerance, the point was removed. The gap that was left was retriangulated using the neighboring points as new comers of the replacement triangles. This decimation removed points which added little detail to the topology of the muscle [38].

V

Two sets of decimated muscles were created, a high-resolution set, and a lowresolution set. Each muscle was passed through the decimation algorithm three times. The high-resolution set was decimated with a tolerance of 0.1 mm. The low-resolution set was decimated with a tolerance of 0.25 mm. The low-resolution muscles had very few visible differences from the high-resolution muscles. After reviewing the results, only the low-resolution muscles were used and will be discussed from this point on. The high-resolution muscles were saved for possible future research. The lowresolution pectoralis minor is shown in Figure 3.1. All of the decimated muscles are shown in Appendix B.

The decimation algorithm works well for smooth muscle surfaces. The highest level of decimation occurred on the latissimus dorsi. This was most likely due to the latissimus dorsi's large anterior and posterior sides that have little curvature, and few protrusions. After decimation, its file was reduced from 1,616 kilobytes to 76 kilobytes, 4.7 percent of its original smoothed size. On the average, the decimation algorithm reduced the smoothed muscle files to 8.7 percent of their original size.

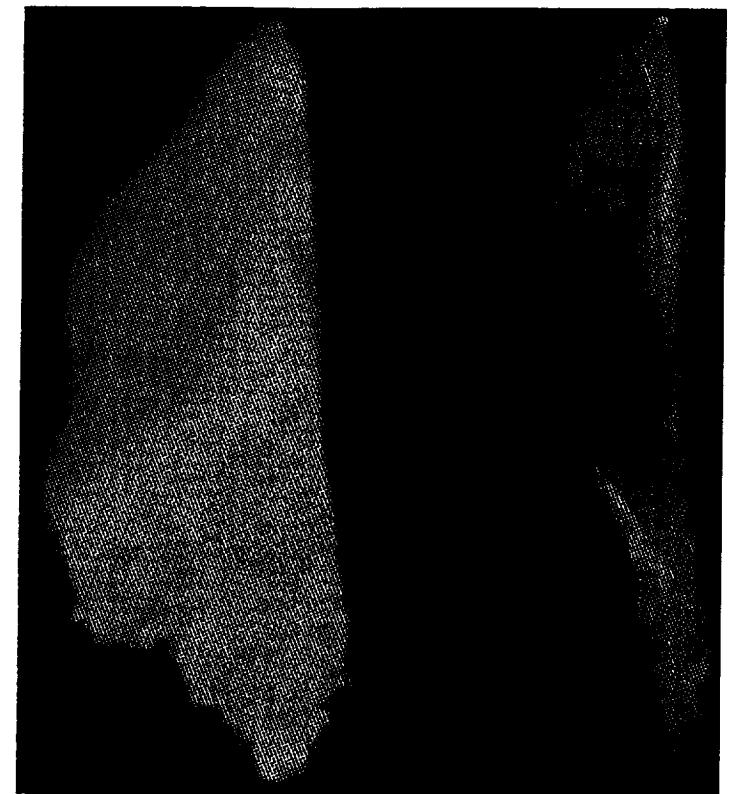

Figure 3.1. The smoothed (left) and decimated (right) pectoralis minor. Note that the decimated model has different lighting and color settings.

# 3.3. Muscle Slicing

At this point the data sets defining the muscles were small enough to be transformed with reasonable refresh rates. However, the data were not organized in a manner that was conducive to dynamic modeling the muscles as described later in Chapter 4. The muscles needed to be reorganized, so they were redefined by vertices that lie on planes perpendicular to their lines of action.

Software was developed at the University of Texas to find muscles' lines of action for the dynamic model [39]. The software was extended to find the points that lie on planes perpendicular to these lines of action. The software allowed the manual manipulation of a visible plane in the graphical space containing the muscle. The user positioned the plane to intersect the muscle perpendicular to the muscle's line of action. The software recorded the plane's location and orientation, and a slice was created. The process was then repeated for each muscle. The number of slices taken for each

muscle is subjectively based on the muscle's topology, size, curvature of the line of action. Muscle slicing is shown in Figure 3.2.

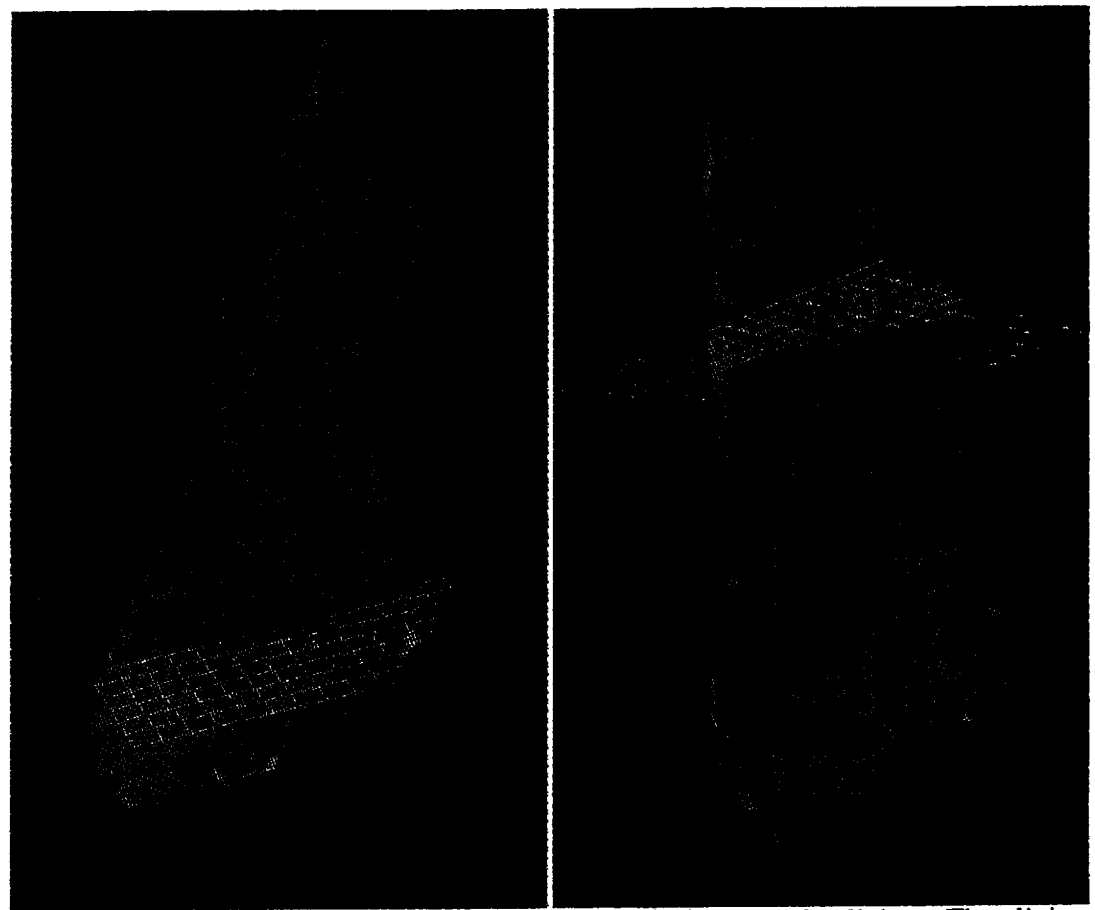

Figure 3.2. Two images of the pectoralis minor during muscle slicing. The slicing plane is shown as the blue grid. The green lines are defined slices.

The software calculated the points on the muscle's surface that intersect the plane. This was done by analyzing each of the triangles that define the muscle's surface. As long as all three of the triangle's vertices lay on one side of the plane, no action was taken. If one of the triangle's vertices lay on a different (odd) side of the plane than the other two, two points were recorded where the plane intersects the two lines of the triangle that emanated from the odd vertex. All of the original points were discarded, and the muscle was then defined by several slices of points.

The muscle's line of action was then determined in three-dimensions with these slices of points. The points were tessellated and centroids were found for the area of each of the resulting triangles. The locations of these centroids were then weighted by their corresponding triangle's area and averaged. This produced the centroid for each slice, and a point on the muscle's line of action. Figure 3.3 shows the results of muscle slicing with slices and the line of action. In this state, the data defining the muscles surfaces' were now completely prepared for dynamic modeling.

lit

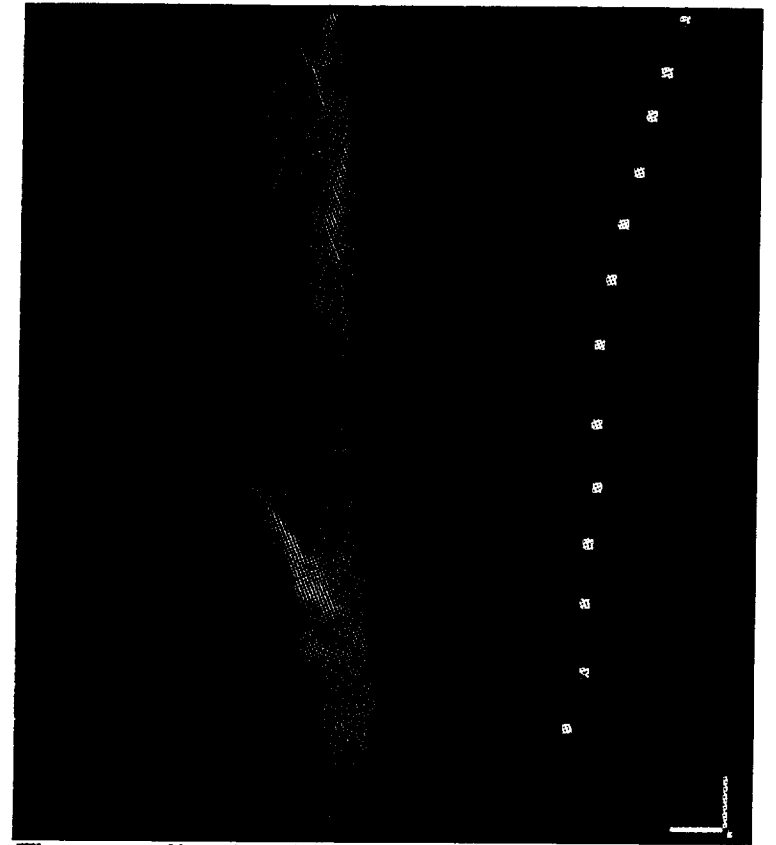

Figure 3.3. The pectoralis minor in decimated (left) and sliced (right) forms. The red line in the sliced muscle is the muscle's line of action.

The data from muscle slicing were arranged in text and stored in a separate file for each muscle. Each file was identitied by the muscle's name followed by ".points" (e.g. pectoralis minor.points). The tile holds data on each slice: tendon value, offset, transformation matrix, centroid, number of points, and point x, y, and z locations. The tendon level for each slice was listed first, but was added in manually after slicing.

Tendon values vary from zero to one as a measure of the fraction of the slice that is tendon. If no tendon figure was listed, the default value is zero. The offset value was tendon. If no tendon figure was listed, the default value is zero. The offset value was  $\epsilon$  and  $\epsilon$  are  $\epsilon$  and  $\epsilon$  are points in the slice. The centroid for  $\epsilon$ each was computed by the method described above. Although not specifically studied,  $f_{\text{eff}}$  all observed sizes within 0.0001% of the offset value. As an example of the file format, the teres minor's file, one of the smaller muscle files, is listed in Appendix C. listed in Appendix C.
# 4. **Muscle Modeling**

V

¥

## 4.1. **Theoretical Muscle Modeling**

Equations **exist** for modeling the geometry of skeletal **muscle.** However, these equations are limited to those that solve for a physiological property given a geometrical state. For example, Schneck and Hatze propose methods of relating Taylor series of muscle strain to the Calcium concentration in the sarcoplasm [40,41 ]. Solving for the strain from these equations is both mathematically difficult and not relevant for this application. The direct application of the proposed model had no physiological input to determine muscle length. As mentioned later, the model may one day be expanded to account for electromyographic activity.

## **4.2. Modeling Assumptions**

**Two major assumptions** were **made** when **modeling** the **muscle geometry. It** was **assumed that the muscles** had constant **volume and** that the tendons would hold **a constant geometry. Insertion and attachment patch areas** were **also assumed to be planar.** This **assumption is minor, in that it affects only one aspect of** the **modeling function, as described in Section 4.6, from** which **no other aspects are driven.** This **assumption** was justified **by visual examination of the** sliced planes **at the ends of the muscles from Chapter 3 compared to** the **actual measured origin and insertion** sites **of the muscles.**

**Skeletal muscles act as** blood reservoirs **during physical activity [12]. During rest, the skeletal muscles** receive **15% to** 20% **of** the total **cardiac output. When muscles** become **active,** their blood flow **can increase as much as** *20* **times.** The **cause of** the **increase** in **blood** flow **is chemical. As a simplified example, during** skeletal **muscle activation, oxygen** will be **diverted to skeletal muscle** from smooth **muscle in** the blood **vessels. The lack of oxygen to** the **smooth muscle prevents it from contracting.** Thus, the blood **vessels dilate, and** blood flow **to** the **muscles is increased.** This **process alone causes the** blood **flow to skeletal muscles to increase** by **a factor of three [40]. However, the** skeletal **motions** that the **muscle model** was **applied** have **a duration** of less than one second. The relative lag times for the chemical factors to increase blood flow to the skeletal muscles and the durations of skeletal motion are such that the increase in skeletal muscle volume was assumed to be negligible.

The second assumption was that tendons possess relatively constant geometry compared to muscle fibers. Although mechanical properties of most biological materials vary slightly from sample to sample, Young's Modulus (E) for collagen, the primary protein of tendons, is on the order of  $10^9$  dynes/cm<sup>2</sup>; and Young's Modulus for myofilaments is on the order of  $10<sup>4</sup>$  dynes/cm<sup>2</sup>. It should be noted that muscle fibers are made up of a mix of myofilaments and collagen resulting in a strain modulus of approximately  $10^7$  dynes/cm<sup>2</sup> [40]. Even then, tendon's strain is about 1/100th the strain of the surrounding muscle. With this in mind, the tendon was assumed to have negligible strain relative to the surrounding muscle.

## **4.3. Wireframe Reconstruction**

The **first active** step in the creation of the **muscle** geometry was to form a wireframe of the surface. This wireframe was needed to facilitate the change in the muscle geometry. Each muscle was reconstructed using a bicubic spline wireframe to define control points on a surface grid.

### **4.3.1. Cardinal** Splines

Cardinal splines were selected to form the wireframe. Cardinal splines are bicubic, thus providing C2 surface continuity and inherently fixing the frame to the control points. *The* formula for a generic Cardinal spline is given below:

$$
\vec{p}(t) = \begin{bmatrix} 1^{3} & 1^{2} & 1 & 1 \end{bmatrix} \begin{bmatrix} 2 & 2 & 1 & 1 \ 2 & 3 & 3 & -2 & -1 \ 0 & 0 & 1 & 0 \ 1 & 0 & 0 & 0 \end{bmatrix} \begin{bmatrix} \vec{p}_{1} \\ \vec{p}_{2} \\ \alpha(\vec{p}_{2} - \vec{p}_{0}) \\ \alpha(\vec{p}_{3} - \vec{p}_{1}) \end{bmatrix}
$$

where the **p-vector** is the resulting interpolated point for the given parametric value, t. The  $p_x$ -vectors are the four surrounding points from which the p-vector is being interpolated. The  $p_1$ -vector and  $p_2$ -vector are the boundary points. (When t equals zero, the p-vector equals the  $p_1$ -vector. When t equals one, the p-vector equals the  $p_2$ vector.) The  $p_0$ -vector is the point before the  $p_1$ -vector, and the  $p_3$ -vector is the point after the  $p_2$ -vector. The  $\alpha$  value characterizes the proximity of the curvature of the spline to the control points. The  $\alpha$  value was set at 0.5 to evenly distribute the curvature along each splined section [42].

An important property **of** Cardinal splines is that they pass through their **defining** control points. This was **important** for the model because the frame needed to fit directly to the control points measured from the Visible Human Project's muscles. This varies from the formulas **of** Bezier curves and general B-splines which do not necessarily fit through their control points. **These** splines can be forced to fit through their control points, but that property **is** not an **identity of** the spline **itself** [43].

Cardinal splines were also chosen because they are third-order. This characteristic provided an **optimal** cost-benefit ratio. Because they are third **order,** Cardinal splines provided *C2* continuity; therefore the first and second derivatives (with respect **to** three-space) **of** all lines defining the wireframe were continuous. C2 continuity is usually used as an upper limit in industrial design and was thus deemed sufficient for this model [43]. Higher order splines also provided better than C2 continuity, but the number of computations needed increased exponentially and the resulting higher continuity was not needed.

#### 4.3.2 **Wireframe** Organization

Ł

The wireframe of the model was set up as a square grid. Muscle **defining** data were read from previously made files. The latitudinal slices defined in these data sets were then reformed to standard resolutions. Additional latitudinal slices were then interpolated between the aforementioned slices to create the entire wireframe. This grid system simplified the dynamic movement of the muscle body. All control points were held in both Cartesian coordinates **-** to aid in the formation of splines **-** and radial coordinates **-** to aid bulging calculations.

The sliced muscle data described in Section 3.3 were organized as points that lay in latitudinal planes along the muscle. The number of points varied from plane to plane, and the number of planes varied from muscle to muscle. Each plane was also given a tendon value. If no tendon value was assigned to a given plane, it was assigned the default value of 100 percent muscle.

The data points for each latitudinal slice were recalculated. The number of new data points for each slice was set within the modeling function. During testing, and for all of the images seen here, the latitudinal resolution was set between fifteen and forty points. (This value should be increased when the modeling function is run on a workstation with a faster processor and more powerful graphics hardware. This value is stored in the "domuscles.h" header file as "LATITUDINAL RESOLUTION.") Cardinal splines were fit through the points measured by slicing the muscles in Section 3.3. The splines were wrapped around the beginning and end of the slice as well. New control points were then interpolated from the splines at equal distances along the perimeter of the slice. Each recalculated latitudinal slice then had the same number of points.

Control points were then calculated in the longitudinal direction. New points in the longitudinal direction were formed in a similar manner to those in the latitudinal direction, but no wrapping was performed at the ends as muscles do not close at their attachments site, but form to the bone. Similar to the number of new latitudinal control points, the number of new control points in the longitudinal direction for each strip along the side of the muscle can also be set within the modeling function. Values for longitudinal resolution during testing were set between fifteen and forty points. (This value should be increased when the modeling function is run on a workstation with a faster processor and more powerful graphics hardware. This value is stored in the "domuscles.h" header file as "LONGITUDINAL RESOLUTION.")

Each of these new points in the longitudinal direction was grouped with the other new points at its longitudinal length to form a new latitudinal slice (commonly referred to simply as "slices" later in this thesis). Tendon values were assigned to the newly formed latitudinal slices. Tendon values were interpolated linearly from the slice's distance between two previously defined planes and those planes' tendon

ţ

values. The wireframe of the long head of the biceps brachii is shown in Figure 4.1 below.

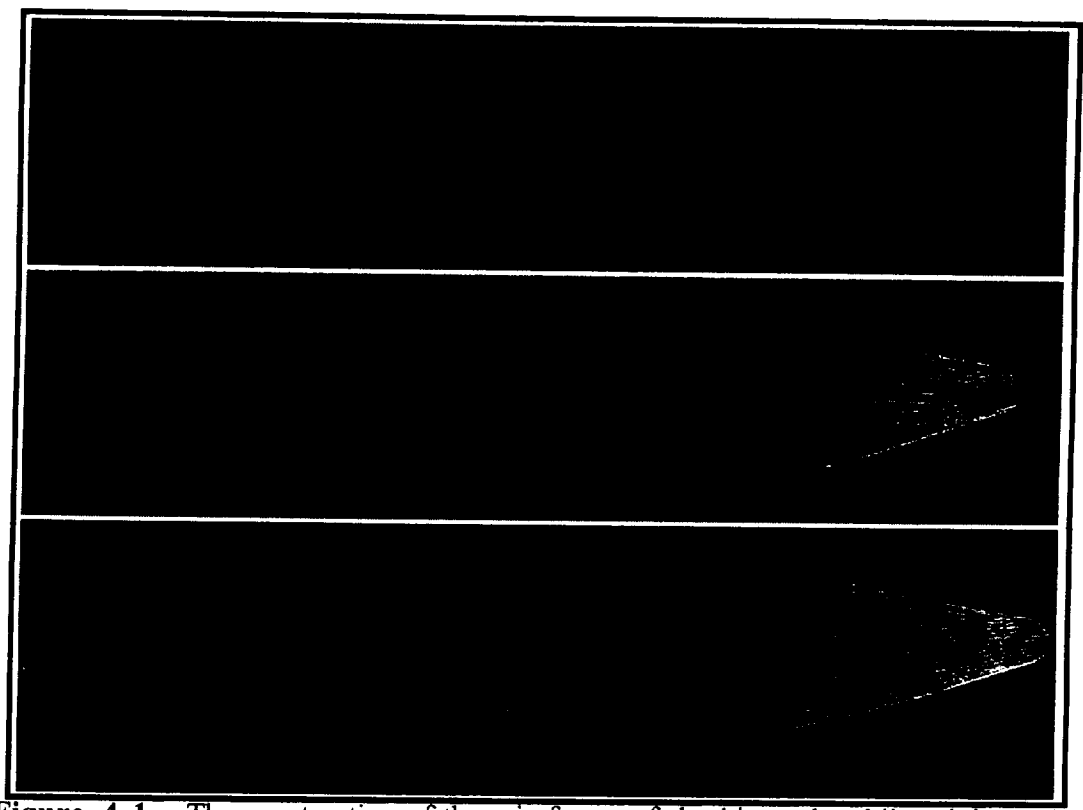

Figure 4.1. The construction of the wireframe of the biceps brachii (origin at the right) is shown above in three stages. The top image shows lines connecting the interpolated latitudinal points. The middle image shows the longitudinal interpolation. The bottom image is the completed wireframe.

### 4.4. Contraction

The contraction of muscles that must wrap around obstacles is discussed in Section 4.7. It is assumed that other muscles travel in straight lines. By "straight lines", it is meant that the centroid of each of the muscle slices lines up in a line.

The modeling function first accounted for muscle dynamics in the longitudinal direction: muscle contraction. Three passes were made over each muscle to set the longitudinal location of the slices that hold the control points. One pass is made to place the slices at each end that contain any amount of tendon, and one pass is made to longitudinally place slices that are considered all muscle.

The modeling function was fed the origin and insertion point of each muscle as input. *The* original origin and insertion points were recorded as the centroids of the end slices of the muscle during slicing. The original wireframe must now be sized to fit to the new muscle length.

In a simplified and idealized situation, the latitudinal slices - evenly spaced in the longitudinal direction due to the wireframe methodology - would all be spread evenly over the new length from the new origin point to the new insertion point. However, this model characterized tendon as a constant geometry tissue and allowed latitudinal slices to have varying amounts of tendon from zero to one hundred percent. Thus, the modeling function placed tendon slices in a partially parametric manner.

During the passes over each end of the muscle, the modeling function examined each slice as long as the percent of tendon was less than that of the previous slice and higher than a tolerance of 0.0001 percent. (This tolerance level was needed because the tendon value was held as a floating point variable, which rarely lands exactly on zero.) Each slice's length from its respective end, its tendon value, and the location of the previously placed slice was examined. The modeling function then computed the longitudinal length of the slice based on a weighted balance between parametric placement and placing the slice at its original length. The placement of each slice was based on the formula below:

$$
L_{slice} = \text{tendon} (L_{oscile}) + (1 - \text{tendon}) (L_{slice} - 1 + \left(\frac{L_{endslice} - L_{slice-1}}{\text{endslice} - \text{slice}})\right)
$$

Where  $L<sub>x</sub>$  is the longitudinal distance of slice x from the end of the muscle that the tendon in question originated,  $L_{ox}$  is the original longitudinal distance from the static measured muscle of slice x from the tendon's end of the muscle, tendon is the percent of the slice that is considered tendon, slice is number of the slice that is being placed as counted from its end of the muscle, and endsliee is the number of the last slice that was placed at the other end of the muscle as counted from the end of the muscle that the tendon in question originated.

Once the slices that are associated with the tendons were placed, the modeling function fixes the longitudinal positions of the slices that are all muscle. The modeling function evenly distributes these muscle slices throughout the remaining length. The placement of these slices followed the function below:

Lslice = Lorigin tendon + (Linsert tendon - Lorigin tendon)  $\left(\frac{\text{slice - origin tendon}}{\text{insert tendon - origin tendon}}\right)$ 

Where  $L_x$  is the longitudinal distance of slice x from the origin point of the muscle, slice is the number of the slice that is being placed, **origin** tendon is the number of the last slice that was placed as a part of the origin end of tendon, and insert tendon is the number of the last slice that was placed as a part of the insertion end of the tendon.

## 4.5 **Bulging**

After the modeling function **finalized** the longitudinal locations of the control points on a slice-by-slice basis, it computed their latitudinal shif\_ on point-by-point basis, thus accounting for muscle bulging. The modeling function based the bulge of each point on the constant volume assumption. As the slices spread apart or closed together as described in the **previous** section, the individual control points were then pulled in toward the muscle's line of action, or pushed away from the line of action, respectively, in order to hold the muscle at a constant volume.

Each slice was considered to contain the volume of its cross-section from half the longitudinal distance from the previous slice to half the longitudinal distance to the next slice. For end slices the volume was of the slice's cross-section **from** the location of the given end slice to half the longitudinal distance to the next slice inward on the muscle. *The* cross-sectional area of each slice was computed by tessellating the slice's control points. An example of the method of associating volume with respective slices is shown in Figure 4.2.

Each of the control points was defined in two-dimensions for each slice in both Cartesian coordinates and in polar coordinates with the line of action acting as the origin. Holding the control points in polar coordinates simplified bulging. Angles defining control points in the polar coordinate system were held constant throughout the muscle dynamics. However, the radii defining the control points were shortened or lengthened to adjust for a lengthening or contracting muscle, respectively.

r

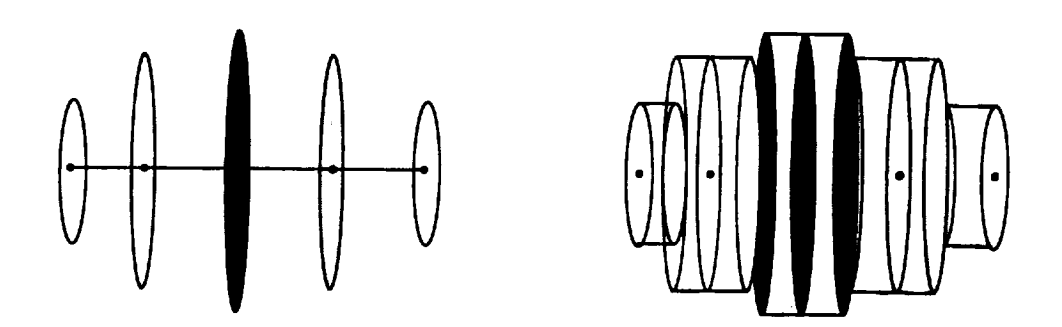

Figure 4.2. An example muscle **on** the left is shown by five circular slices and the muscle's line of action. The right image shows cylindrical volumes associated with each of the slices.

Tendons were being accounted for as constant geometry, but because the associated volume of a given slice was based on the location of its neighboring slices, increases or decreases in area for each slice were calculated dependent on other sIices. This also perturbed the fixation of the geometries of slices composed entirely of tendon. If a longitudinal resolution of infinity is used, slices of pure tendon will still hold constant geometry. In realistic situations, however, a high enough longitudinal resolution should be used to reduce this affect. (Longitudinal resolutions *of* fifteen vertices reduced the problem tremendously, and resolutions of forty made tendon geometry changes disappear to the naked eye.)

The function used to control vertices' radii is shown below.

$$
r = r_o \sqrt{\frac{\text{depth}_o}{\text{depth}}}
$$

Where r is the radius of the point in question,  $r_0$  is the radius of the point in question before the muscle is perturbed from its **original** position, **depth** is the length from the

slice holding the point in question half way to the slices on both sides of it, **depth**<sub>*a*</sub> is measured in the same manner as depth, but from before the muscle was perturbed.

## **4.6 Plane Rotations**

The last geometric adjustment performed by the modeling function was rotation of the individual planes holding the control points to account for rotations of the origin and insertion attachment patches. The ends of the muscle were assumed to be perfectly planar to simplify rotation of the intermediate planes. The difference in rotation between the origin and insertion sites were then distributed evenly over the intermediate slices, taking into account the rotation differences of the ends of the measured muscles from the Visible Human Project.

First, the Eulerian angles defining the origin and insertion end slices were computed for three-dimensional space. These  $\alpha$ ,  $\beta$ , and  $\gamma$  values, corresponding to the x, y, and z-axes, respectively, simplified the distribution of the rotations. These Eulerian angles were solved from the transformation matrices defining the slices [43]. If the rotations were held in matrix form, as they were throughout the modeling function, then differences in the matrices could not have been distributed over the slices defining the muscle. This is not possible because four-by-four transformation matrices contain more transformations than rotation alone, and distributing the difference between two of these matrices would have also transformed and scaled the intermediate muscle slices. However, the difference between the Eulerian angles was distributed evenly across the slices with no detrimental side effects.

After the differences in Eulerian angles between ends of the muscles were solved, the modeling function performed four quick steps to rotate the planes. First, it subtracted the original rotations of the origin and insertion planes, so they wouldn't be accounted for twice. Second, it linearly distributed the difference in each angle over the slices based on the given slice's longitudinal length from the origin point. Third, it converted the needed rotations from Eulerian back into matrix forms. Finally, the modeling function applied the four-by-four transformation matrices to the slices. A generic example of plane rotation is shown in Figure 4.3.

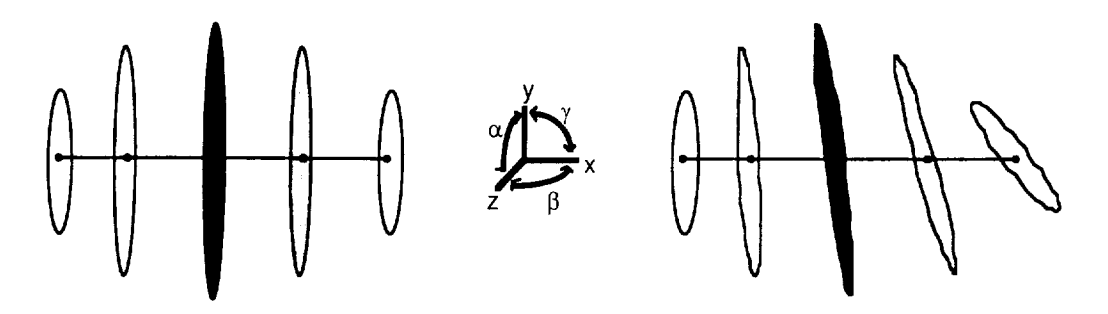

**Figure** 4.3. An example muscle on the left is shown by five circular slices and the muscle's line of action. The right image shows the slices evenly distributed in the  $\gamma$ direction by the  $\gamma$  deflection of the rightmost slice.

## **4.7 Graphics Complement**

With the muscle model near completion, finishing touches were applied with the benefit of the Silicon Graphics GL (Graphics Library). The GL is a library of graphics pipeline functions. The GL simplified rendering of the outer surface of the muscle. This included setting normal vectors, surfacing, and lighting. The final application program that will house the muscle modeling function has its own lighting definitions. Thus lighting was arbitrarily defined during testing stages only.

### **4.7.1 Normal Vectors**

First, normal vectors were set for each vertex defining the muscle surface. Normal vectors defined surface orientations for the lighting. Normal vectors were set for each vertex in a three step process illustrated by Figure 4.4. First, the location was attained of the vertices in the comers of the local three-by-three grid surrounding the vertex in question. This method smoothes the reflected lighting from surface patch to surface patch compared to normal vectors solved from a local two-by-two grid without adding computational steps. This works due to diluting variances of the local grid vertices' locations. This principle is highlighted in Figure 4.4 by the large distances from vertices 0,-1 and 0,1 to vertex 0,0 and the short distances from vertex-1,0 and 1,0 to 0,0. If a two-by-two local grid had been used, the change in the magnitudes and possibly the directions of normal vectors from surface patch to surface patch would have varied more than using a three-by-three grid. Four-by-four or larger local grids

were not used to determine normal vectors because at least two of the vertices in the local grid would no longer be adjacent to the vertex in question, and would therefore not have any relevance to its lighting.

After the locations of the comer vertices on the grid were found, the differences between the corners were solved. These distances are shown in Figure 4.4 as the  $d_{x-1}$ vector,  $d_{x,1}$ -vector,  $d_{x,y}$ -vector, and  $d_{y,y}$ -vector. Then, the corresponding x-vectors were averaged and the corresponding y-vectors were averaged. This provided two vectors that characterized the local surface. The normal vector, the  $n_{0.0}$ -vector in Figure 4.4, was solved as the cross-product of the averaged y-vector with the averaged xvector.

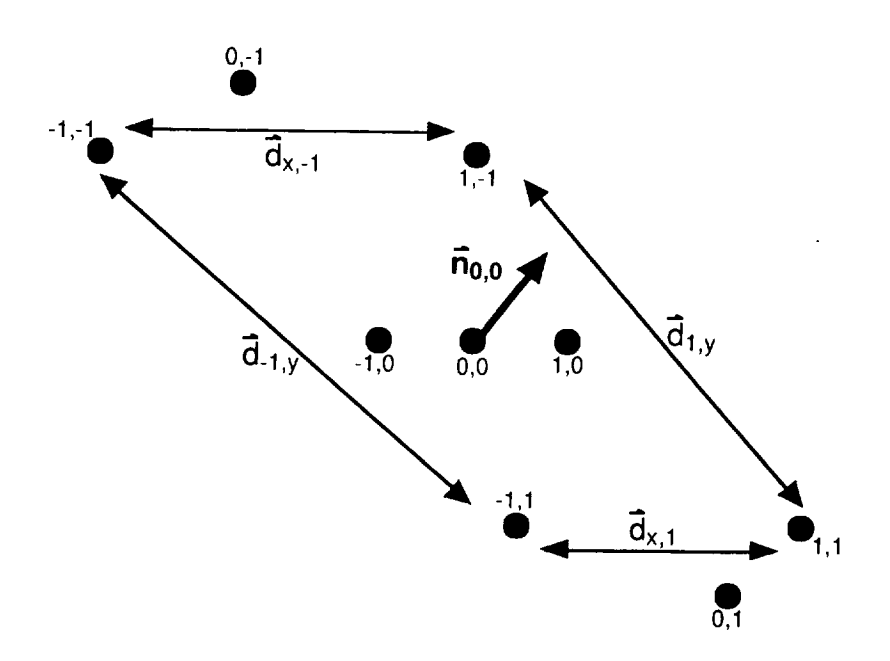

Figure 4.4. Solving for a normal vertex. The normal vector for vertex 0,0 is solved by taking an average of the distance between vertices -1,-1 and -1,1 and the distance between 1,-1 and 1,1 and taking the cross-product of that vector with an average of the distance between vertices **-** 1,- 1 and 1,- 1 and the distance between **-** l, 1 and l, 1.

## **4.7.2 Material Properties**

 $\begin{array}{c}\n\hline\n\text{Tr} \\
\text{Tr} \\
\text{Tr} \\
\text{Tr} \\
\text{Tr} \\
\text{Tr} \\
\text{Tr} \\
\text{Tr} \\
\text{Tr} \\
\text{Tr} \\
\text{Tr} \\
\text{Tr} \\
\text{Tr} \\
\text{Tr} \\
\text{Tr} \\
\text{Tr} \\
\text{Tr} \\
\text{Tr} \\
\text{Tr} \\
\text{Tr} \\
\text{Tr} \\
\text{Tr} \\
\text{Tr} \\
\text{Tr} \\
\text{Tr} \\
\text{Tr} \\
\text{Tr} \\
\text{Tr} \\
\text{Tr} \\
\text{Tr} \\
\text{Tr} \\
\text{Tr} \\
\text{Tr} \\
\text{Tr} \\
\text{Tr$ 

Scientific replication of the color and shininess of the muscles and associated tendons was not within the scope of this research, but a subjective attempt was made using the prior models described in Section 1.2.2 as references. Colors needed to be

defined for both a muscle material and a tendon material. After comparing color gradients from the Silicon Graphics GL with the prior models, all of which varied, a color scheme was set as shown in Table 4.1. In the Silicon Graphics GL, color settings vary from a minimum of 0 to a maximum of 1 with a shininess value from 0, most shiny, to 255, least shiny. The values in Table 4.1 are stored in the "domuscles.h" header file.

| <b>Characteristic</b> | <b>Muscle Material</b> | <b>Tendon Material</b> |
|-----------------------|------------------------|------------------------|
| <b>Ambient Red</b>    | 0.80                   | 0.75                   |
| <b>Ambient Green</b>  | 0.05                   | 0.75                   |
| <b>Ambient Blue</b>   | 0.04                   | 0.85                   |
| Diffuse Red           | 0.80                   | 0.65                   |
| <b>Diffuse Green</b>  | 0.05                   | 0.65                   |
| Diffuse Blue          | 0.04                   | 0.75                   |
| <b>Specular Red</b>   | 0.85                   | 0.65                   |
| <b>Specular Green</b> | 0.15                   | 0.65                   |
| Specular Blue         | 0.10                   | 0.75                   |
| <b>Shininess</b>      | 50                     | 10                     |

Muscle and Tendon Color Setting **Table** 4.1

Atter color and shininess properties were defined for muscle and tendon material, materials were then applied to each latitudinal slice individually. All points within slices composed entirely of muscle or entirely of tendon received the appropriate material. Vertices within slices that were a combination of both tendon and muscle received properties that were linearly interpolated between the two defined materials. The modeling function holds the color variables as real numbers, and thus has an infinite resolution of the color of the model between muscle and tendon.

An attempt at striating the muscle was also performed. Lines were drawn in the longitudinal direction along the wireframe, but - as can be seen somewhat in Figure 4.5 - the resulting striation was not realistic. Thus, the final version of the modeling function did not striate the muscles.

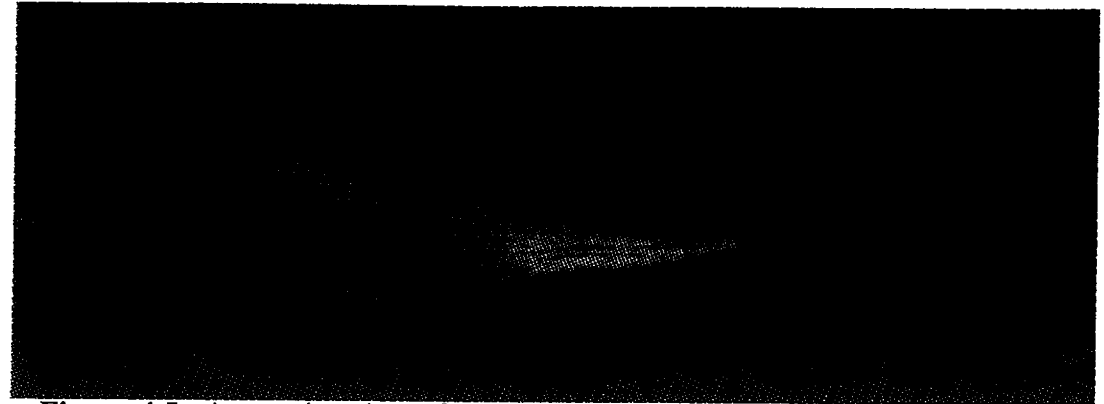

 $\mathcal{I}$ 

**Figure 4.5.** A superior view of the modeled rhomboideus minor (origin at right) with its wireframe. The slice at the insertion end of the muscle was denoted as tendo

 $\bar{z}$ 

# **5.** Results

The completed project including muscle measuring, data decimation, and dynamic muscle modeling provided a bevy of output data. The two major results from this project were the static models **of** the thirty-one skeletal muscles and the dynamic model of twenty-six of those thirty-one muscles. Several residual benefits were also produced from the two major results.

## **5.1.** Static **Models**

The static muscle models described in Section 3 were the first of the major results garnered from this research. These models show the full geometry of the twenty-six muscles listed in Table 1.1 as well as the five muscles listed in Table 1.2. Figure 5.1 shows three views of the static muscle models on a relevant portion of the bone model created by Garner.

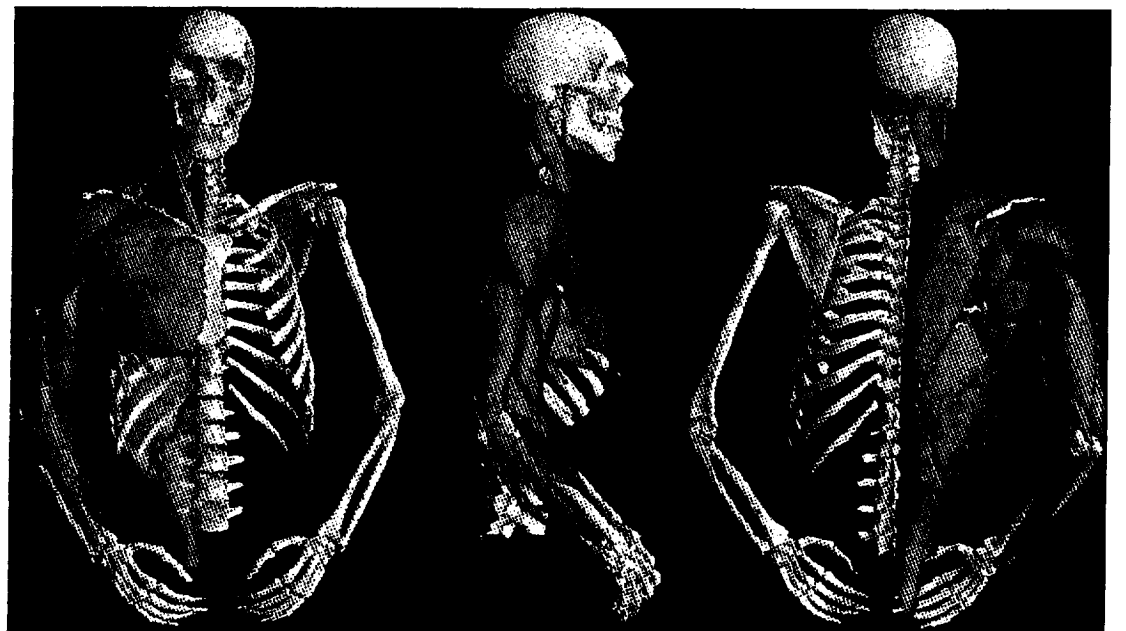

Figure **5.1.** Three views of a portion of the skeletal model with all of the static modeled muscles applied.

An immense amount of geometric data was gathered from the static muscle models. Cross sectional outlines, areas, and centroids were determined for slices of all of the muscles. These data can also be determined in any cutting plane in any muscle with the help of the software used in Section 3.3 to slice the muscles [39]. The same applies to lines of action on a muscle by muscle basis. Volumetric data were also solved for muscles, but not needed. Volumes could also be solved as parts of muscles.

## **5.2. Dynamic** Models

Of the thirty-five **muscles** listed in Tables 1.1 and 1.2, thirty were decimated and sliced. ".point" files described in Section 3.3 were created for all thirty of these muscles and stored within proximity of the muscle modeling function. The dynamics of the muscle models were tested using this library of files with dummy origin and insertion points that varied over time. These tests proved the muscle modeling function worthwhile and usable with the library of static muscle files. Figure 5.2 shows the rhomboideus minor during dynamics testing. As a side effect of the dynamic muscle model, all of the above geometrical data listed for the static muscles were now made available for the muscle in any position.

## **5.3. Video Presentation**

A video presentation is in the process of being assembled at the time of this writing. The video will include a straight line muscle linked to the skeleton. The skeleton will undergo a dynamic movement to drive the muscle dynamics. The muscle should perform similar to the rhomboideus minor in Figure *5.2.*

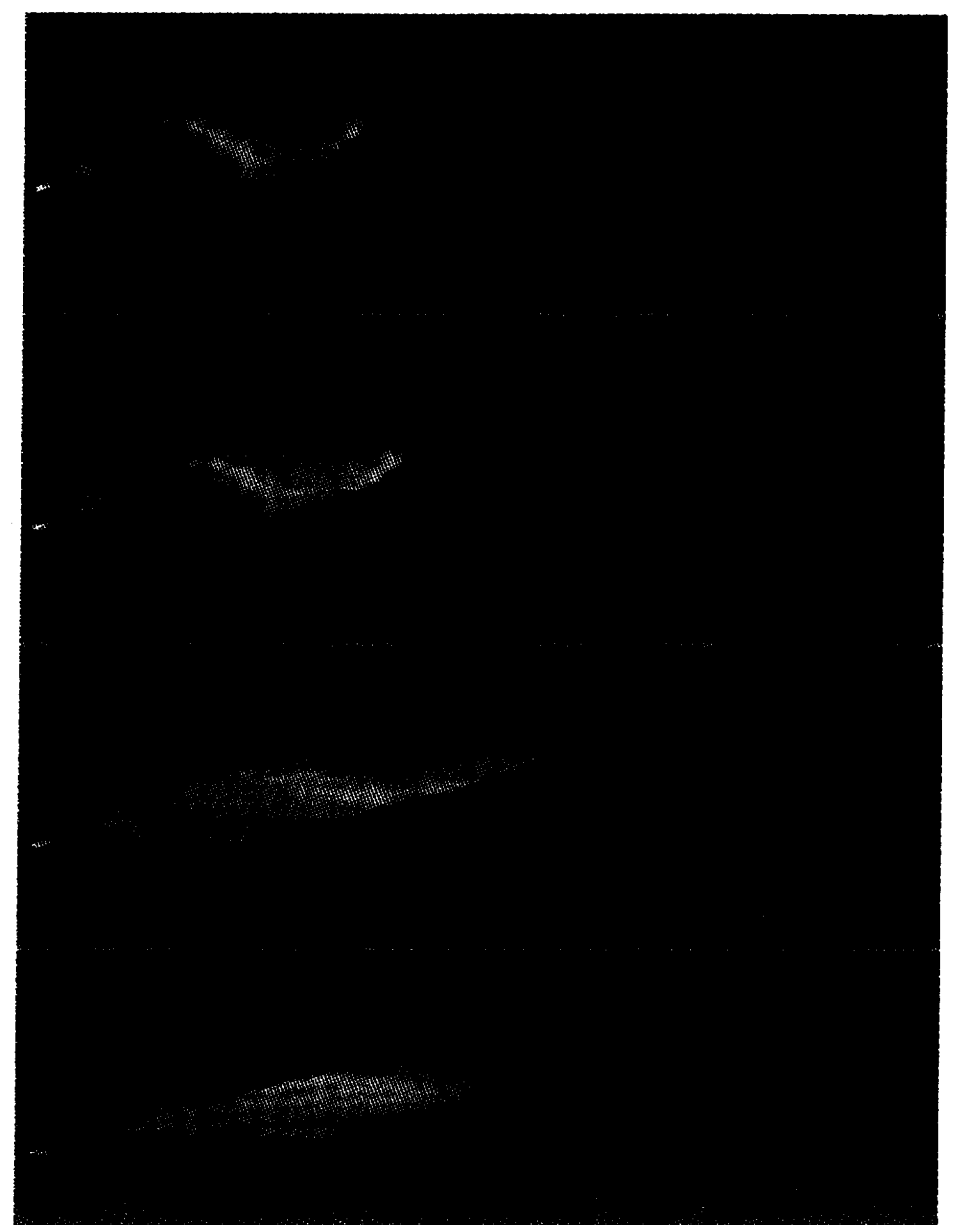

**Figure 5.2**. The four images show the rhomboideus minor from Figure 4.5 in four stages ot flexio

# **6. Conclusions**

### **6.1. Original Contributions**

This research accomplished several original contributions significant to the specialty of modeling muscle geometries. The most significant original contribution of this research was the creation of a dynamic muscle model based on actual anatomical measurements. As described earlier, several static muscle models have been created based on anatomical measurements, and some muscle models have been able to change their geometries dynamically, but the two characteristics have never before been linked.

As a residual effect of using anatomically based muscles, this research also began the use of attachment patches for dynamic muscle models. In all of the dynamic models before this, the muscles have all tapered at their ends with their attachment sites represented by points. Although the actual attachment site would better be represented by a three-dimensional curved patch, the improvement from point to two-dimensional area was clearly significant.

Another significant contribution of this research was the incorporation of tendon **as** a unique tissue in **dynamic** models. **Because this** was the **first** dynamic graphical model to account for tendon, all characteristics related to tendons in this model were original. This research began the use of dynamic models accounting for tendon as a constant geometry. This model also was the first dynamic model to assign separate properties to tendon and muscle tissue. The mixture of tendon and muscle within the same latitudinal slice was also an original contribution.

A minor contribution was the creation of the static muscle models shown in Figure 5.1. Although similar static surface muscle models were created in the past, and the method used in this research was similar to that of General Electric's CGSP, the muscles in this research were manually edited on a slice by slice basis before reconstruction to remove graphical anomalies. GE edited their muscle models after reconstruction. The results of this research appear to have a smoother surface. The downside was that the slice by slice editing method was extremely time intensive. Two graduate students and nine undergraduate assistants spent time manually editing muscle slices.

### **6.2. Future Work**

### **6.2.1. Short Term Goals**

**The next** step in this model is **its** integration with the skeletal model. **As** yet, **all** tests **of** the model have been performed without the skeletal model. The skeletal model will send the muscle model the translations and rotations **of** the **origin** bones and **insertion** bones for the muscles as well as **obstacles in** the muscles' paths. *The* muscle modeling function will then **determine** the new **origin** and insertion points as well as the appropriate rotations **of** the muscles' planes. As soon as the two models are integrated, the video presentation described above will also be made.

Another short term addition to **on** the model would enable it to wrap muscles around **obstacles.** Muscles **in** the skeletal model possess **one of** three geometric states: straight, wrapped around **one obstacle, or** wrapped around two **obstacles.** The modeling function can **only display** the straight muscles. **Thus,** creation **of** a wrapping function around **obstacles** is needed.

All **obstacles** are **characterized** by the skeletal model **as cylinders** or spheres. The skeletal model will feed the muscle model the points and rotations listed above as well as the points that the given muscle's line of action intersects an obstacle and departs from the obstacle as well as the obstacle's radius. The muscle model's job would be to compute the curve around the obstacle and place the latitudinal slices appropriately. The curve should be computed fitting a parabola to the line of action's intersection and departure points with the obstacle and the radius of the obstacle. A simplified example is shown in Figure 6.1.

Tendon values must still be defined in the files holding the static muscles' data, other than for testing purposes. No **clear** process was determined for objectively defining the percent of tendon of each latitudinal slice measured in Section 3.3. The default tendon value is zero percent tendon. It is imperative that tendon values are defined, subjectively at least, for the muscle slices if the modeling function's ability to account for tendon is to impart any real benefit.

During **creation** of the skeletal model, several muscles were divided into segments to more accurately represent their true kinematics. These were typically larger

a manara

muscles with large attachment sites: the pectoralis major, and the latissimus dorsi for example. Since the skeletal model now views these muscles as their segments, and not the entire muscle, the static muscle files must also be divided accordingly. The muscle modeling function must be able to get data defining the geometry of just one segment, as opposed to the entire muscle. Unfortunately, the segmentation does not occur in the latitudinal direction, as the data are stored. The muscles are split along the longitudinal direction. Thus, splitting the data files will entail more than merely copying and pasting sections of data into different files.

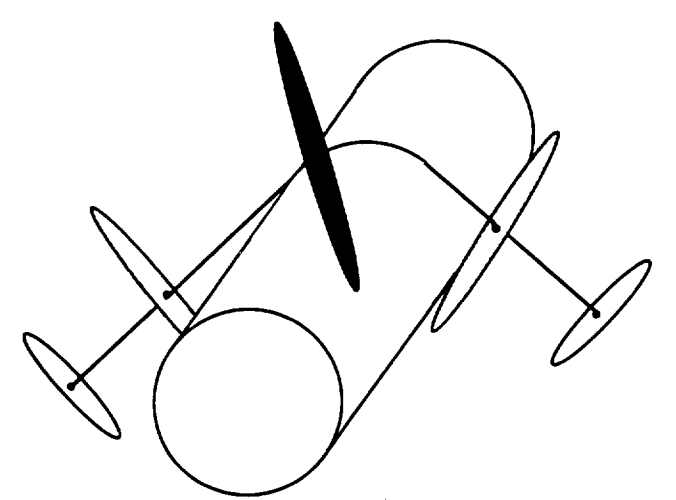

Figure 6.1. An example of parabolically fitting a muscle's line of action around a cylindrical obstacle.

### **6.2.2.Long Term Goals**

**This model** has **yet to** be **validated** by experimental **methods. Validation** would **add** credibility **to the model,** but **the resources needed to** perform **validation are** presently **not available. Suggested validation** would **include the digitization of** points **on the** surface **of the appropriate muscles on a cadaver in** both relaxed **and stimulated states.** Due **to the difficulties associated** with **cadaver** studies, **validation** with cadaver **studies is listed as long term** future work.

**Another long term** project **is the addition of** fat **and** skin **to the model.** The HARD **model** had **fat and** skin **applied to** it **[25,26]. This** was **likely done with a method of** sweeping **and** revolving radii **attachedto the** surface **verticesand determining** their farthest distance from the surface. These radii's extremity distances were then likely connected to form the surface layer representing the outside surface of the fat. To increase, or decrease fat, the radii would be lengthened or shortened, respectively. Skin was then added by attaching image patches to the surface patches [25,26].

*The* muscle model may also be made to alter muscle geometries during static contractions. When electrical signals are fed to muscles, the muscle geometries change regardless of the three-space transformations of the insertion and origin sites. These changes are typically smaller than geometric changes when transformations of the attachment sites occur. Thus, the geometric changes for contracting muscles that are held still were neglected in this model.

A beneficial application of this research involves the facilitation of virtual surgery. To enable such an application, the model would need the addition of calculations to interpolate and create a volumetric model. The volume of each slice is currently calculated by the modeling function, but no interpolation is performed to "voxelate" the model.

## 6.3. **Applications**

This research is being directly applied as a graphical aid for a dynamic musculoskeletal model being produced at the University of Texas at Austin. The muscle modeling function will be incorporated into this larger musculo-skeletal model to drive the graphics of the skeletal muscles. Other current and potential applications of this research vary widely by discipline.

The HARD model is already being used in the entertainment industry. Its use in major motion pictures and planned use in more validates the potential application of this research in the entertainment field [25,26]. This research surpasses the HARD model in all aspects of realism with the exception of the application of fat and skin. *After* such future work is accomplished to include fat and skin, this model could be used in the creation of industrial special effects.

The Voxel-Man muscle model and NCAR's voxel model are currently being applied to virtual surgery [ 13,16,17,18,19,20]. The barrier standing in the way of this model's use in virtual surgery is its surface definition. As described earlier, to apply this model to virtual surgery, each muscle would likely need to be filled with

interpolated voxels. This voxel interpolation would allow the model to be cut away as seen on NCAR's model in Figure 1.4.

This model could also be used on biomechanical models with a minor amount of future work. The muscle model would benefit biomechanical model accuracy by accounting for forces and moments of inertia applied on the joints by the weight of the muscles. The modeling function calculates the volume of each slice, and a density would need to be applied to that volume, and the modeling function would need to be integrated with the biomechanical model.

A final suggested application of this model lies in the field of ergonomics. The model can determine the proximity of a subject's body. This ability can be enhanced with the addition of fat and skin as mentioned above. This could have a residual impact in clothing design.

#### APPENDIX A

#### Workstation **Parameters**

Intemet Protocol Name: armus.me.utexas.edu Location: Engineering *Teaching* Center II 3. 110, *The* University of *Texas* at Austin  $T$ ype: Silicon Graphics Iris Indigo  $\lambda$ Operating System: IRIA 4. Processor: 1 - 33 MHZ IP12<br>Hard Drive: 1 external - 1235 Mbytes  $H = 1235 \text{ N}$ FRU: MILS R2010A/R3010 VLSI Floating Point Chip Revision: 4.000 P CPU: MIPS R2000A/R3000 Processor Chip Revision: 3.0 Data cache size: 32 Kbytes Instruction cache size: 32 Kbytes Main memory size: 48 Mbytes  $M$ an memory size:  $48 M$ Integral Ethernet: ec0, version 0  $CDROW:$  unit  $4$  on SCSI controller Tape drive: unit 3 on SCSI controller 0: D<sub>4</sub> Disk drive: unit 1 on SCSI controller 0 Integral SCSI controller 0: Version WD33C93B, revision C Iris Audio Processor: revision 10 Graphics board: GR2-XS24 with Z-buffer

**APPENDIX** B Static Muscle

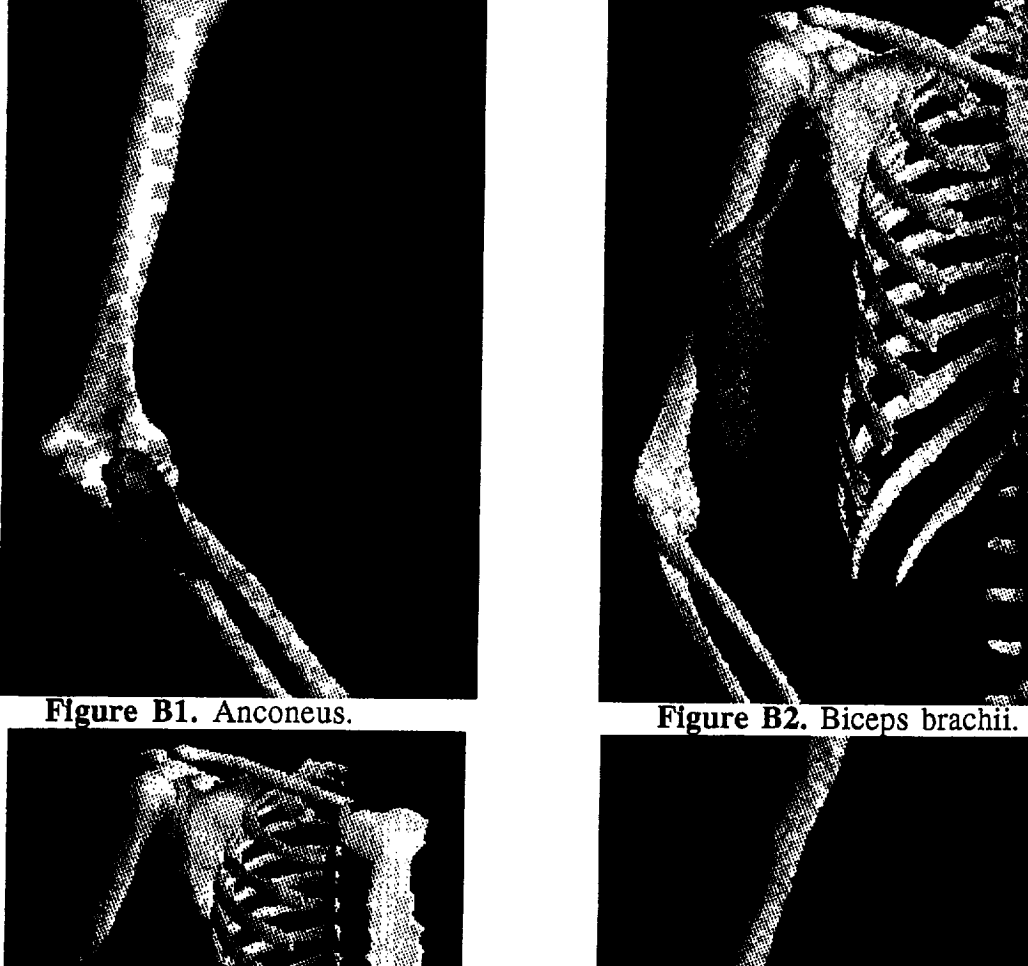

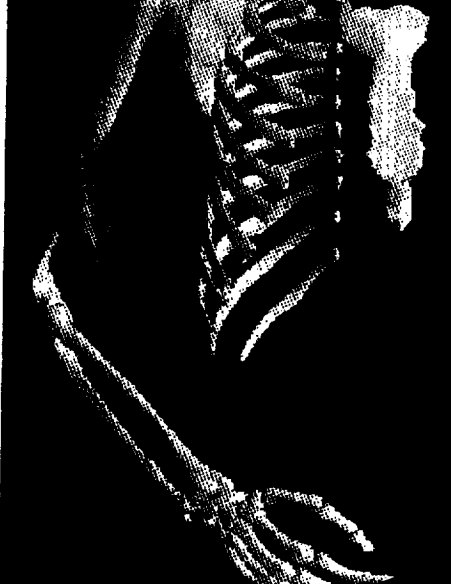

Figure B3. Brachialis

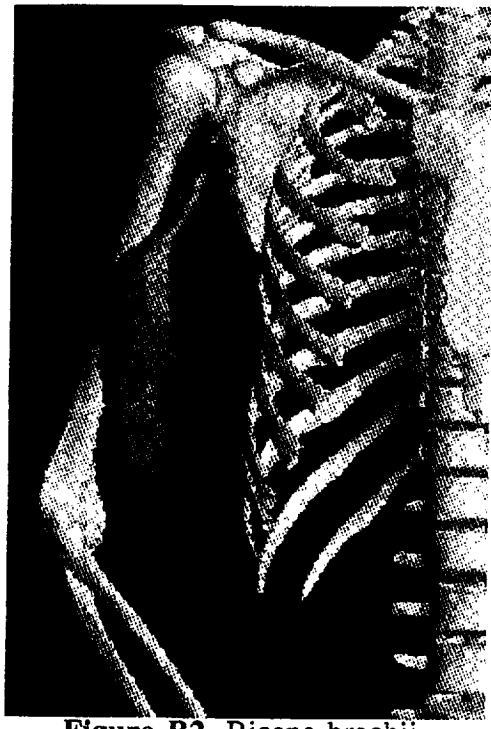

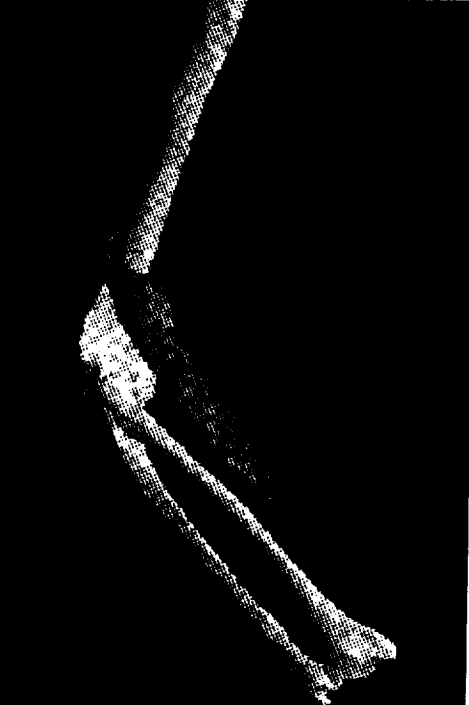

**Figure B4.** Brachioradialis.

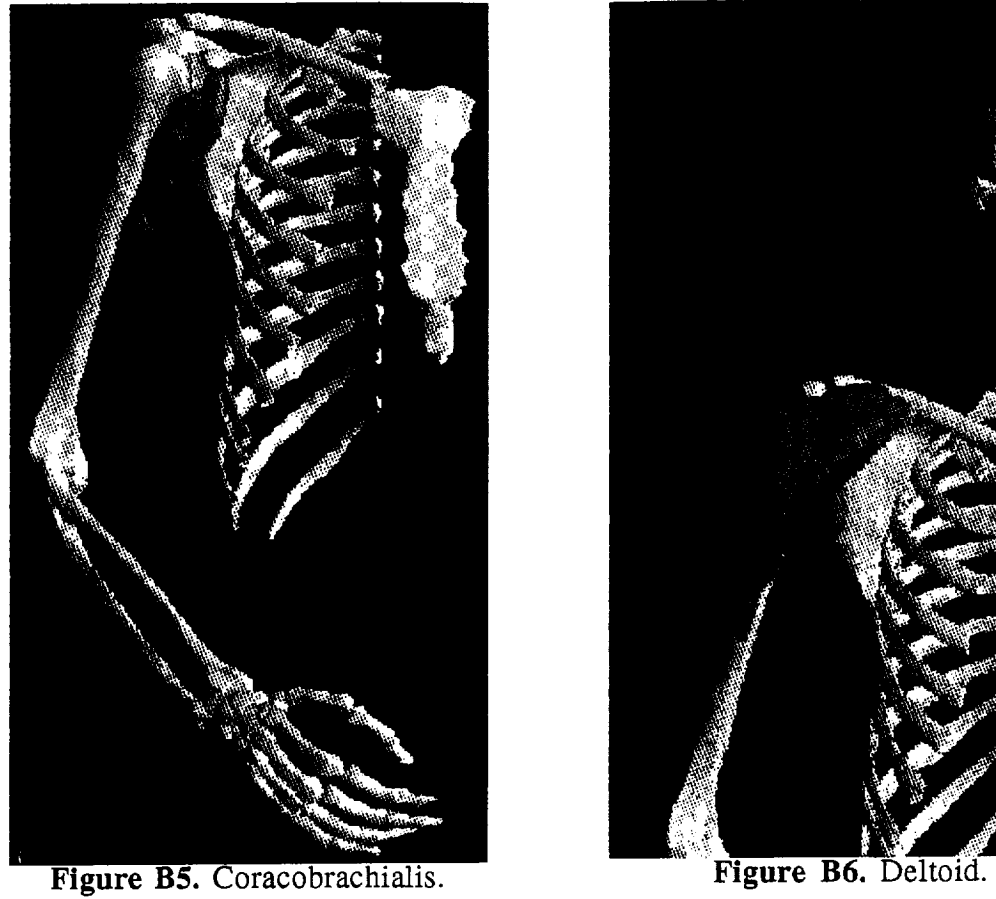

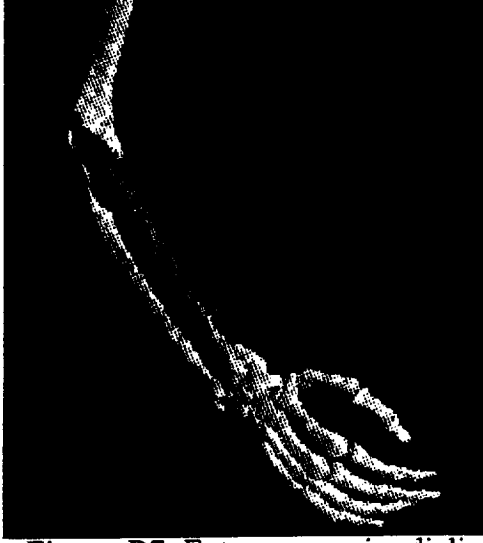

Figure B7. Extensor carpi radialis brevis.

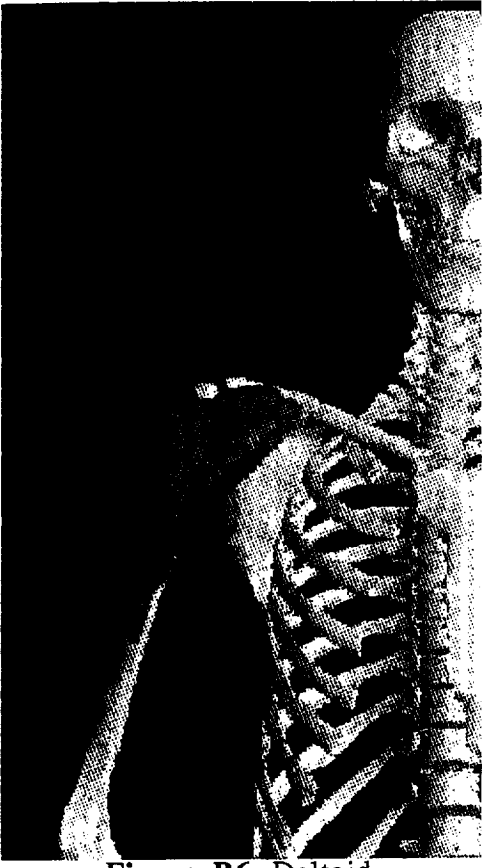

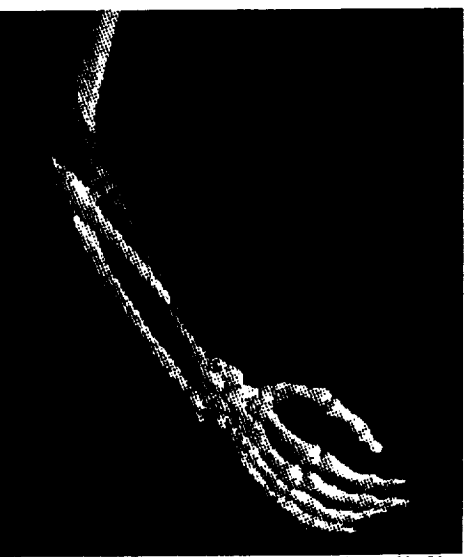

Figure B8. Extensor carpi radialis longus.

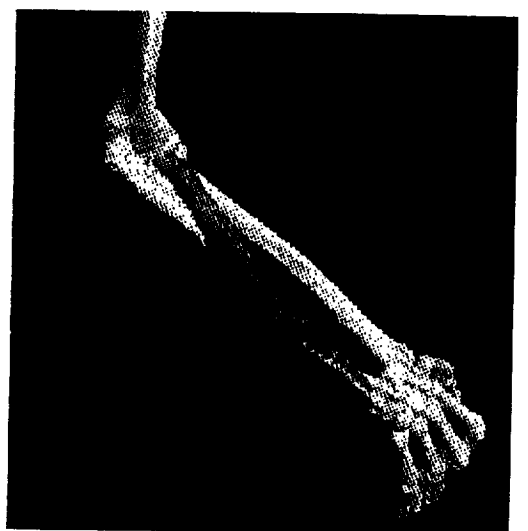

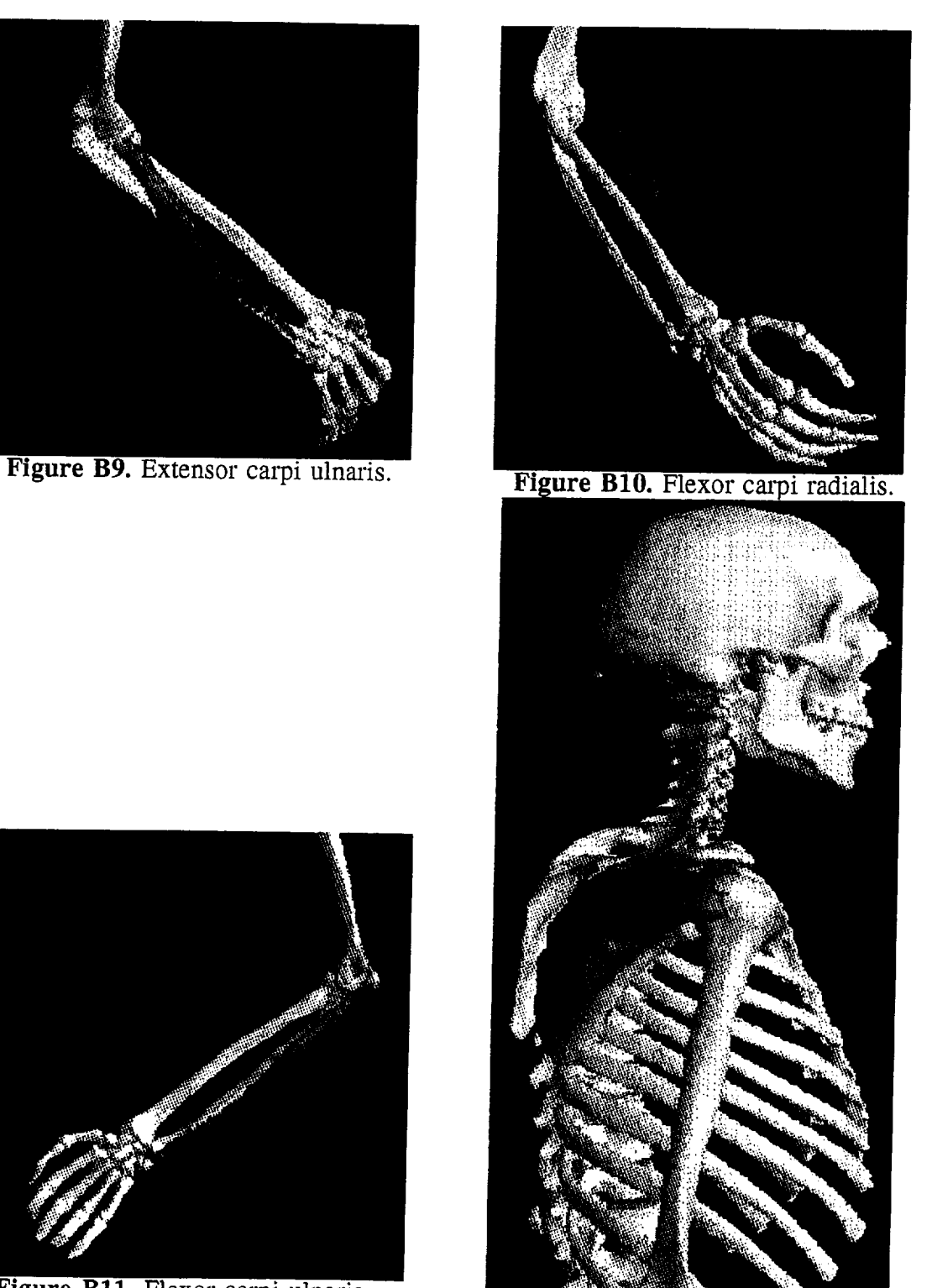

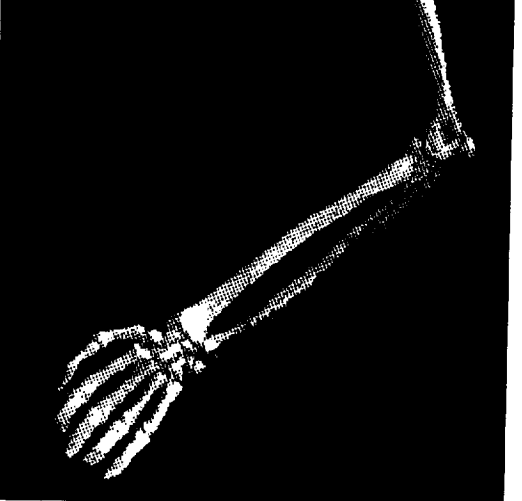

Figure B11. Flexor carpi ulnaris.<br>Figure B12. Infraspinatus.

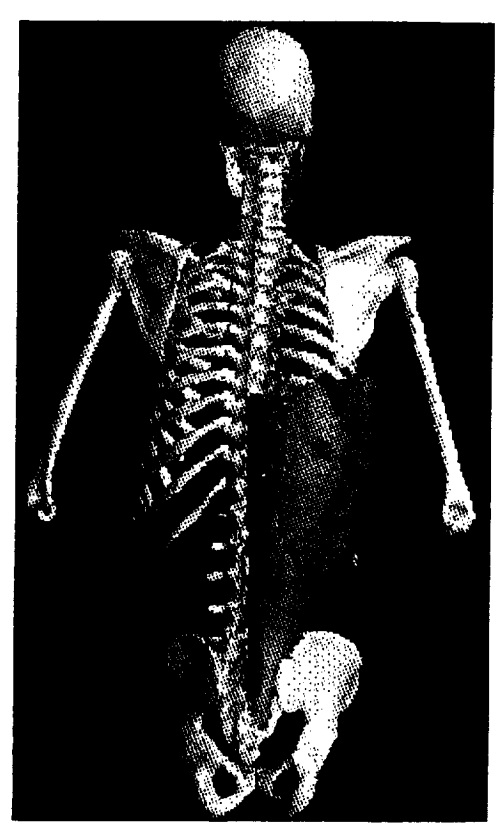

**Figure B13.** Latissimus dorsi.

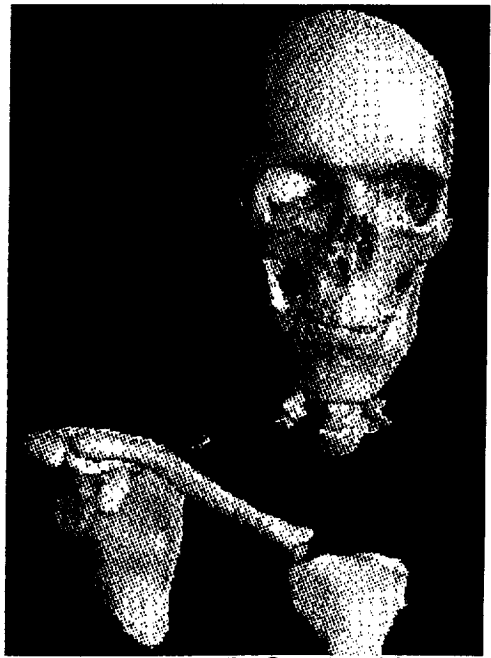

**Figure B15.** Omohyoid.

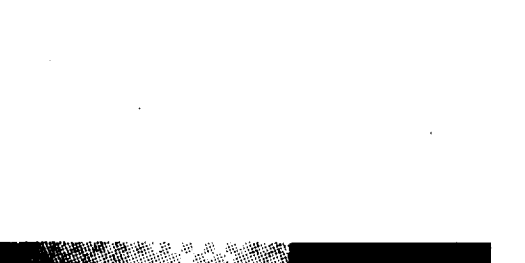

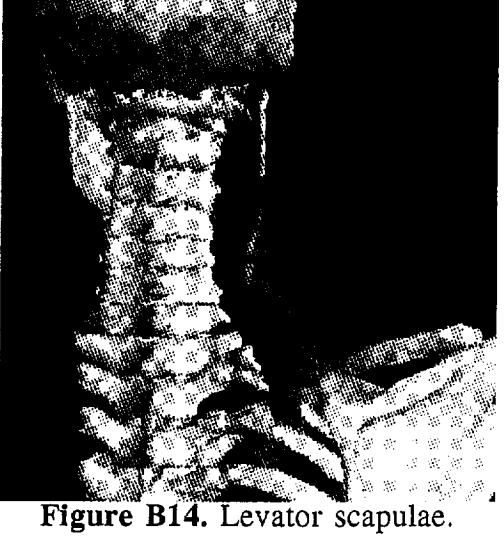

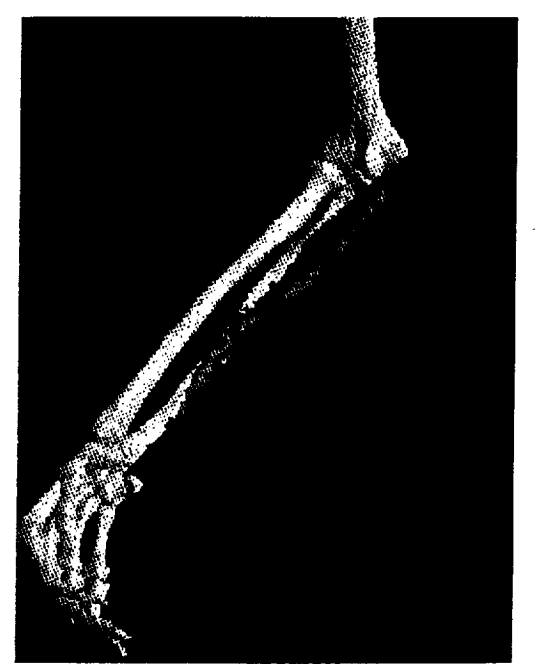

Figure **B16.** Palmaris longus.

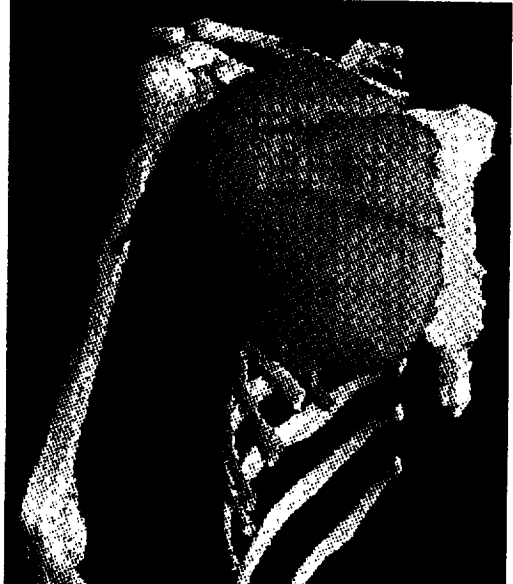

**Figure** B17. Pectoralis major.

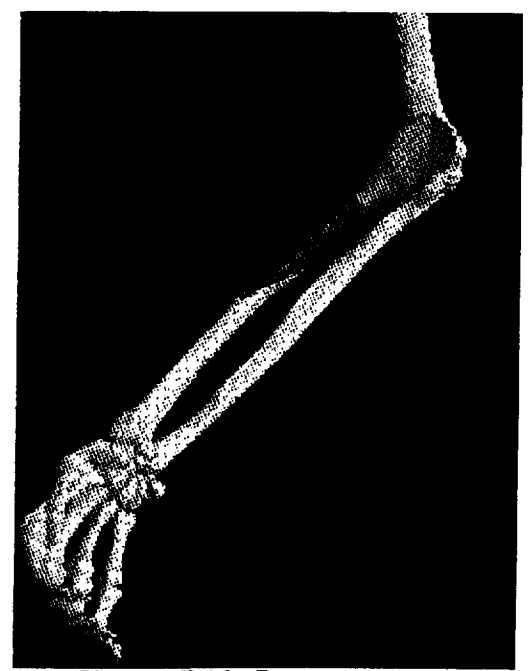

Figure **B19.** Pronator teres.

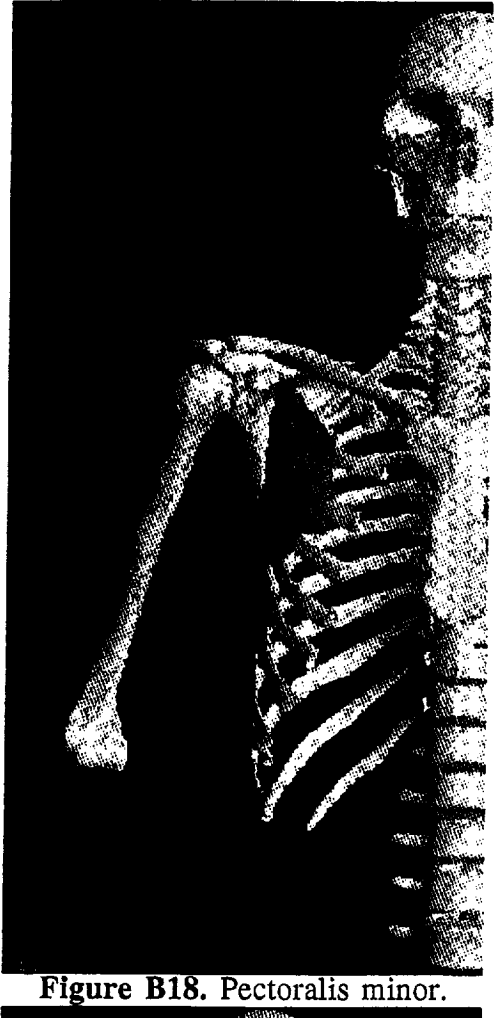

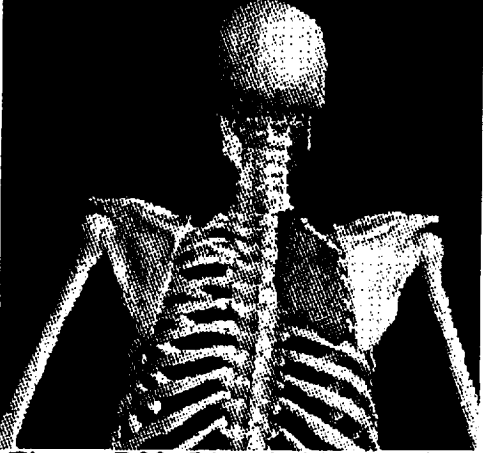

Figure B20. Rhomboideus major.

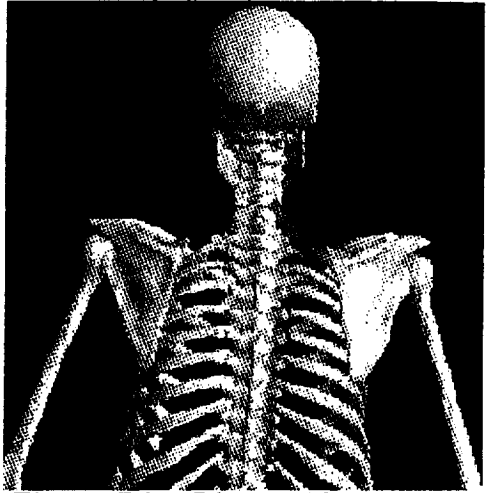

Ī

**Figure B21.** Rhomboideus minor.

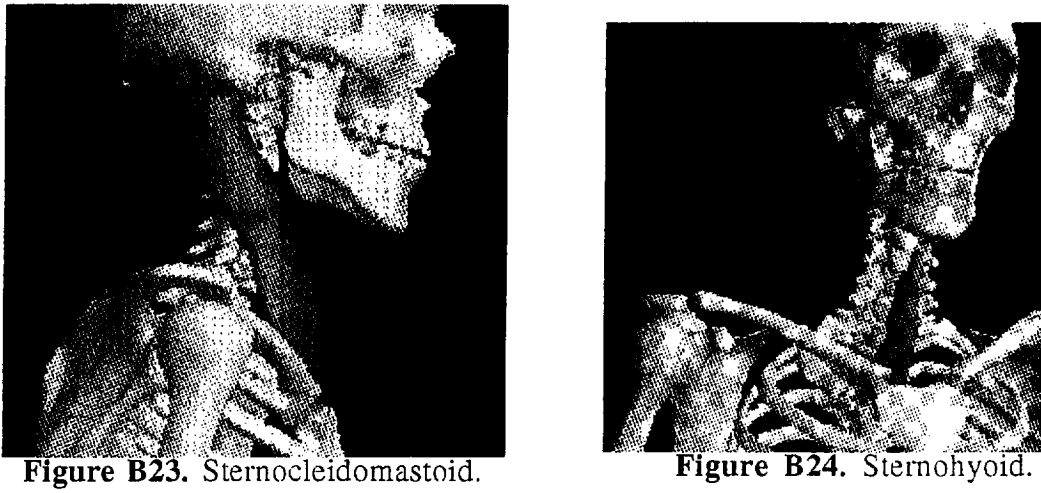

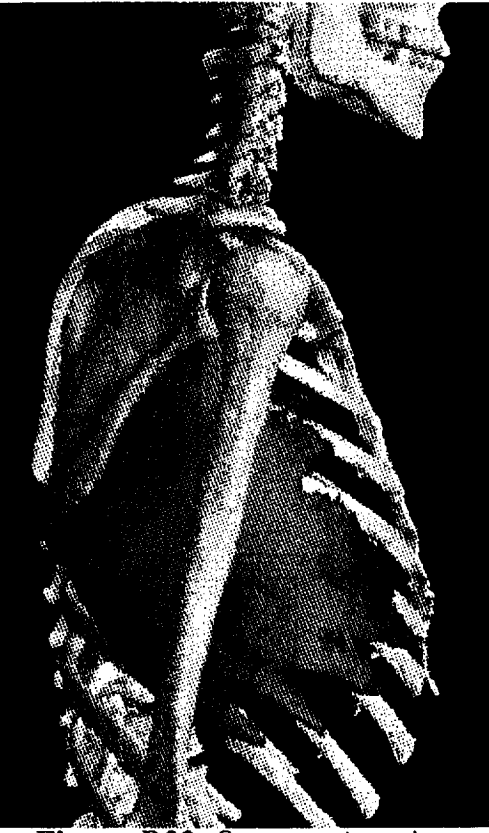

Figure **B22.** Serratus Anterior.

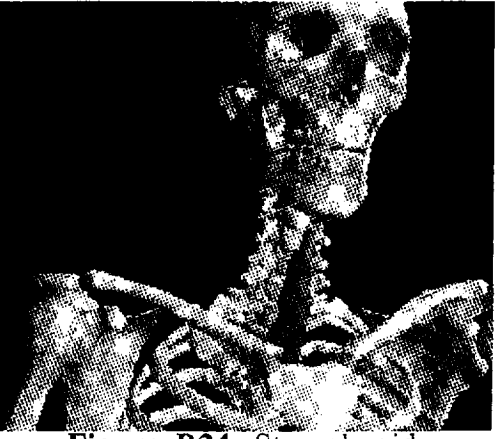

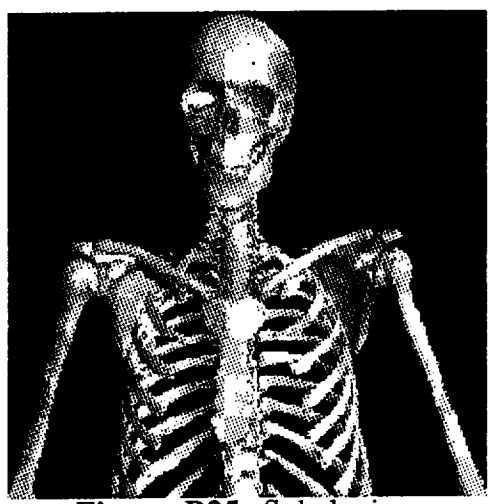

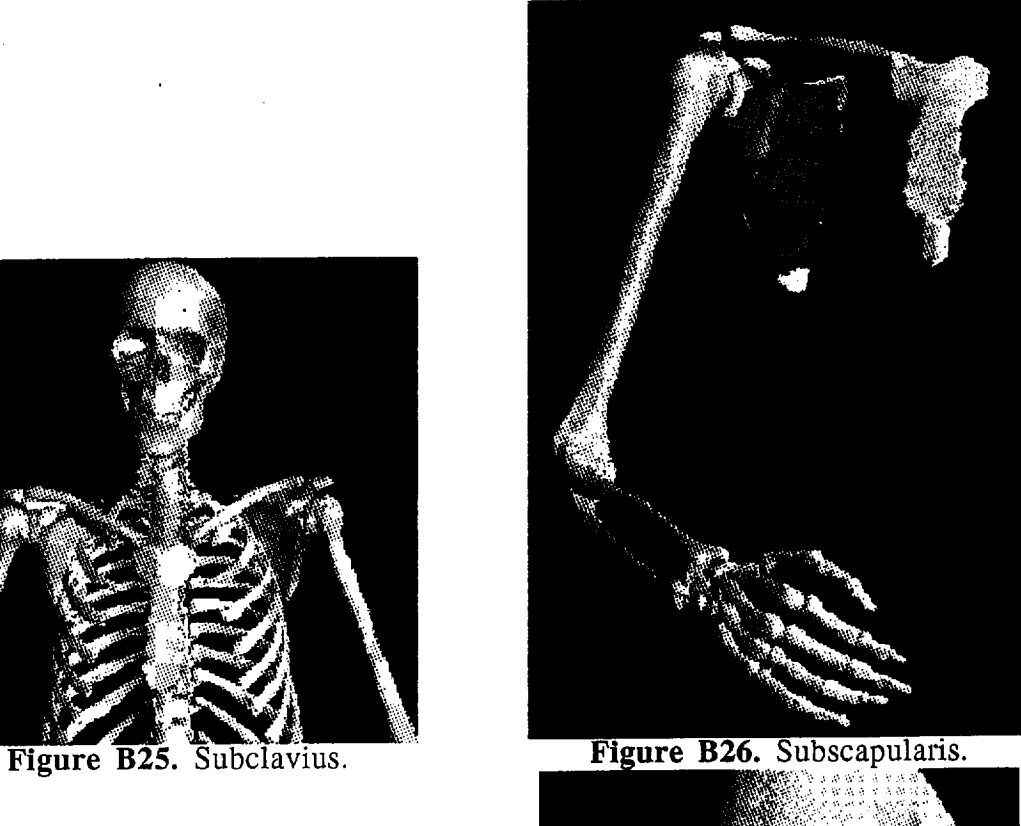

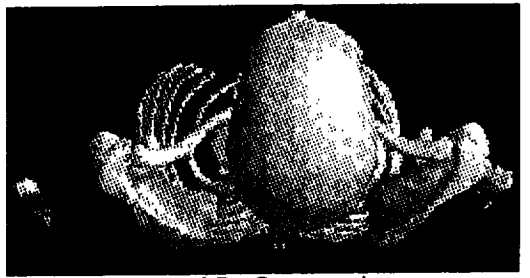

**Figure B27.** Supraspinatus.

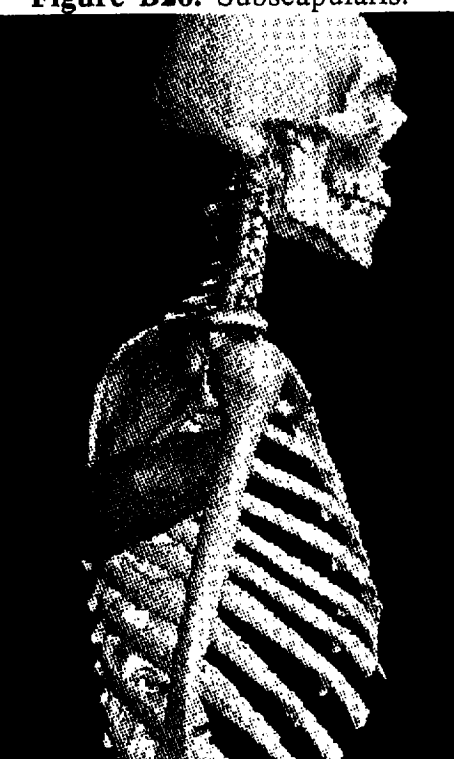

Figure B28. Teres major.

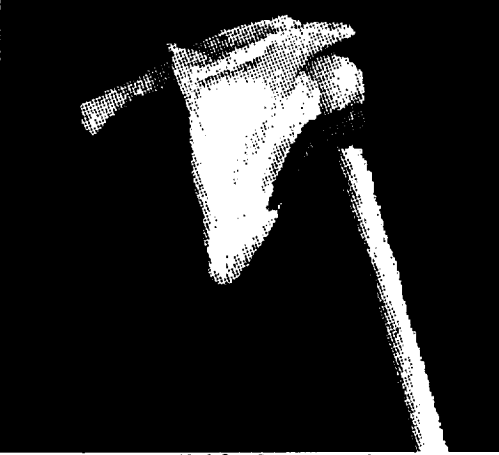

Figure B29. Teres minor.

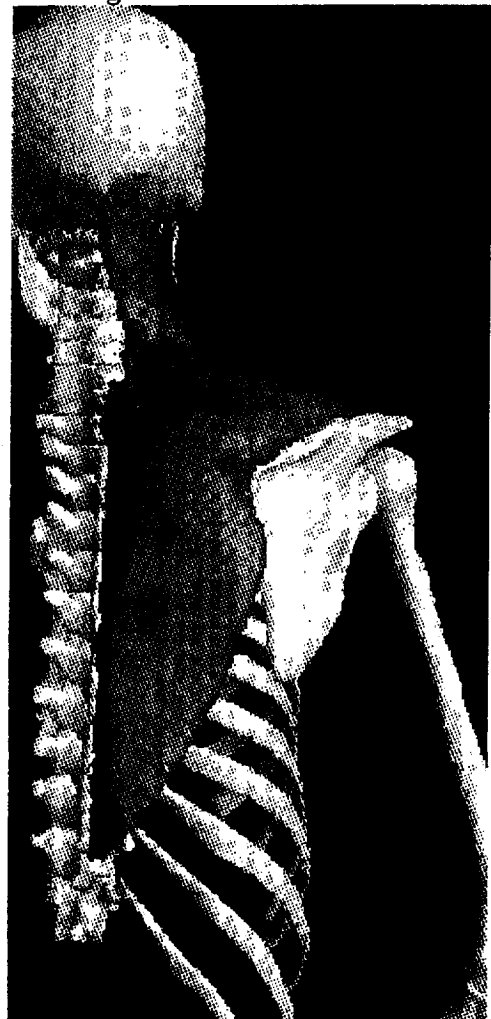

Figure B30. Trapezius.

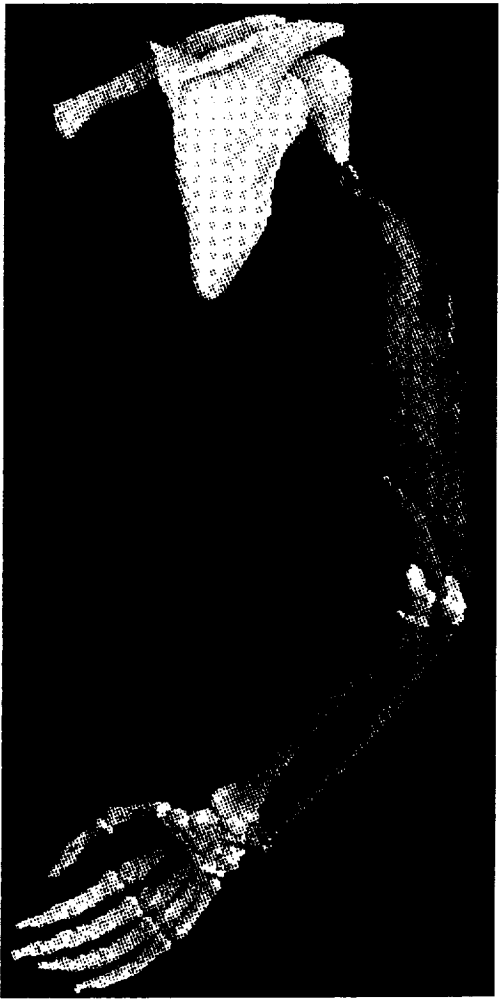

Figure B31. Triceps brachii.

#### **APPENDIX C** Example Static **Muscle** File

**The** defining **file** for the teres minor.

numplanes 9

Ţ

 $\begin{array}{c} 1 \\ 1 \\ 1 \end{array}$ 

 $\begin{array}{c} 1 \\ 1 \\ 1 \end{array}$ 

J

 $\equiv$ 

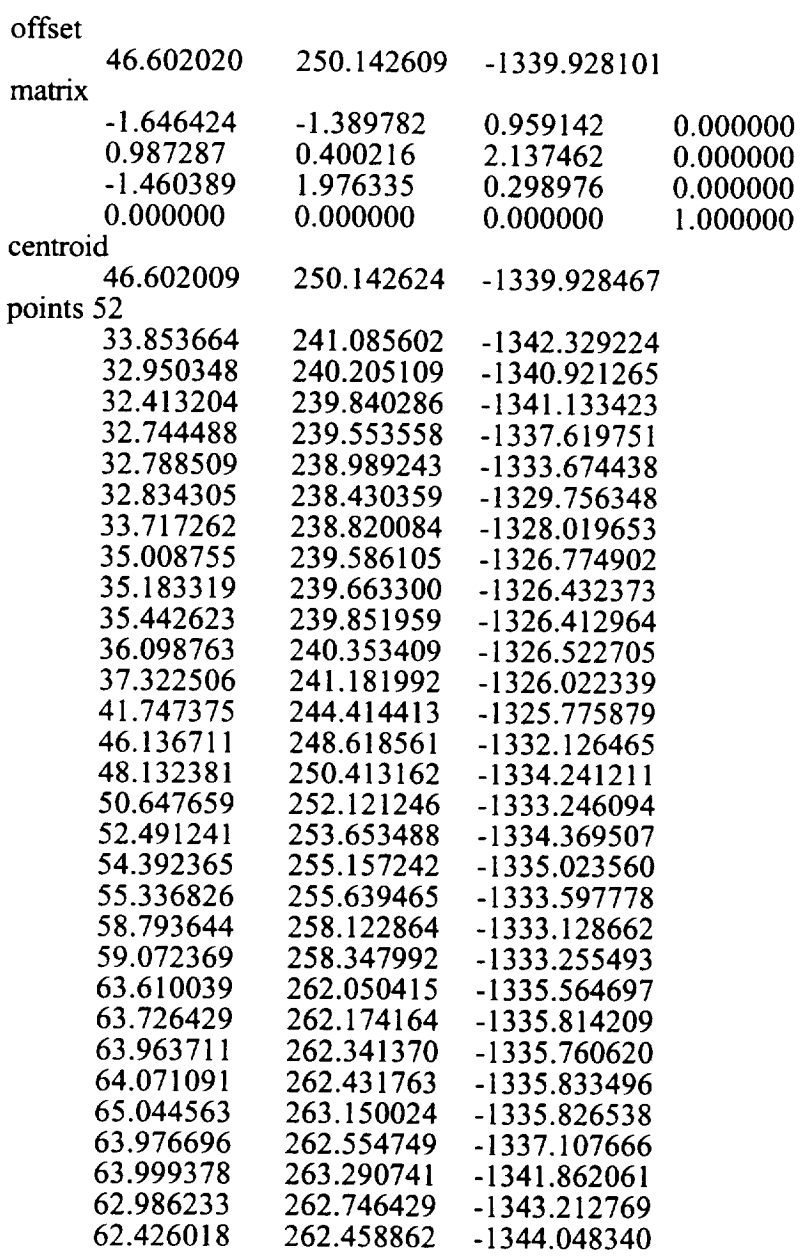

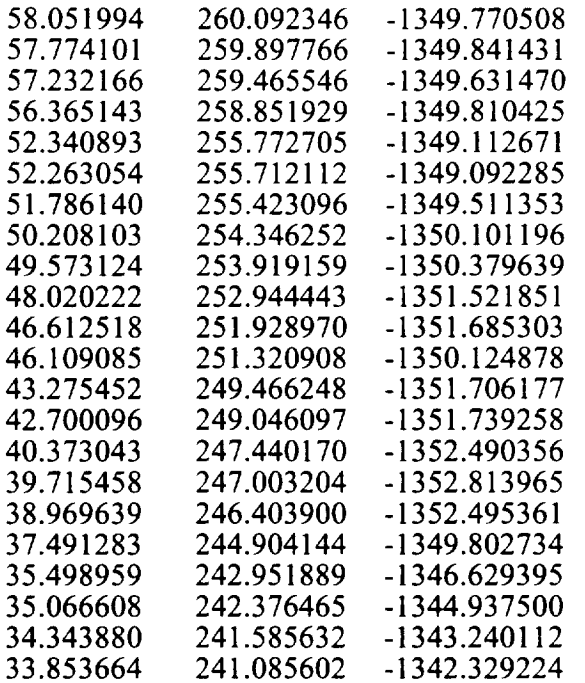

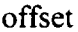

 $\begin{array}{c} 1 \\ 1 \\ 1 \end{array}$ 

Ţ

 $\overline{\phantom{0}}$ 

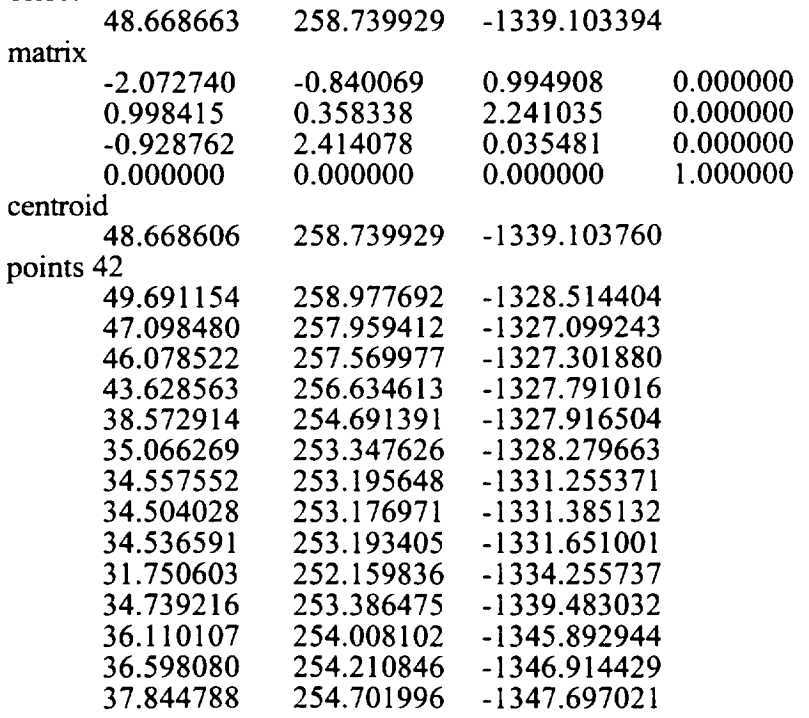

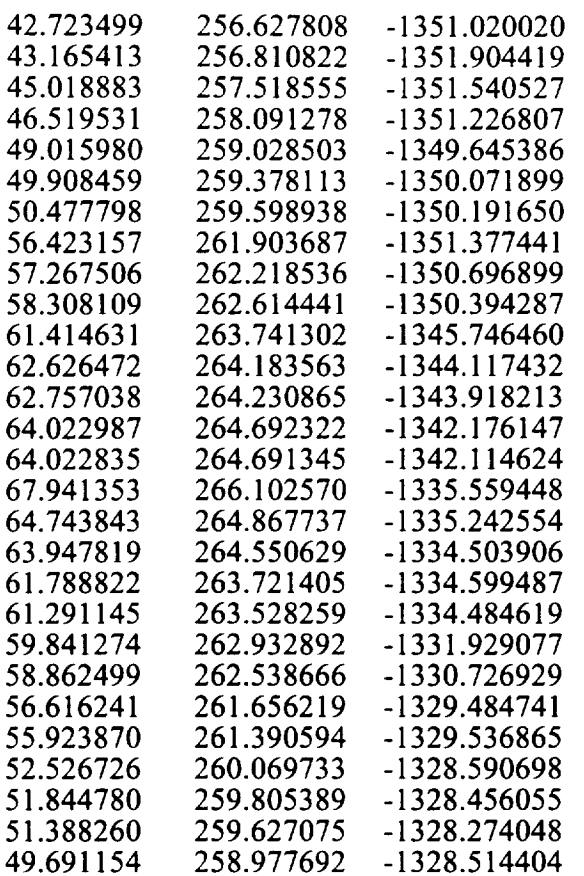

## offset

T

 $\mathcal{L}(\mathcal{L})=\mathcal{L}(\mathcal{L})$ 

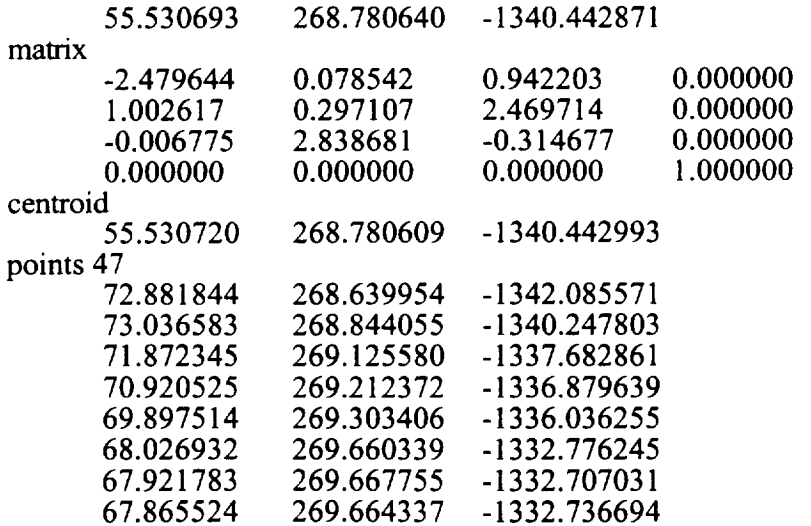

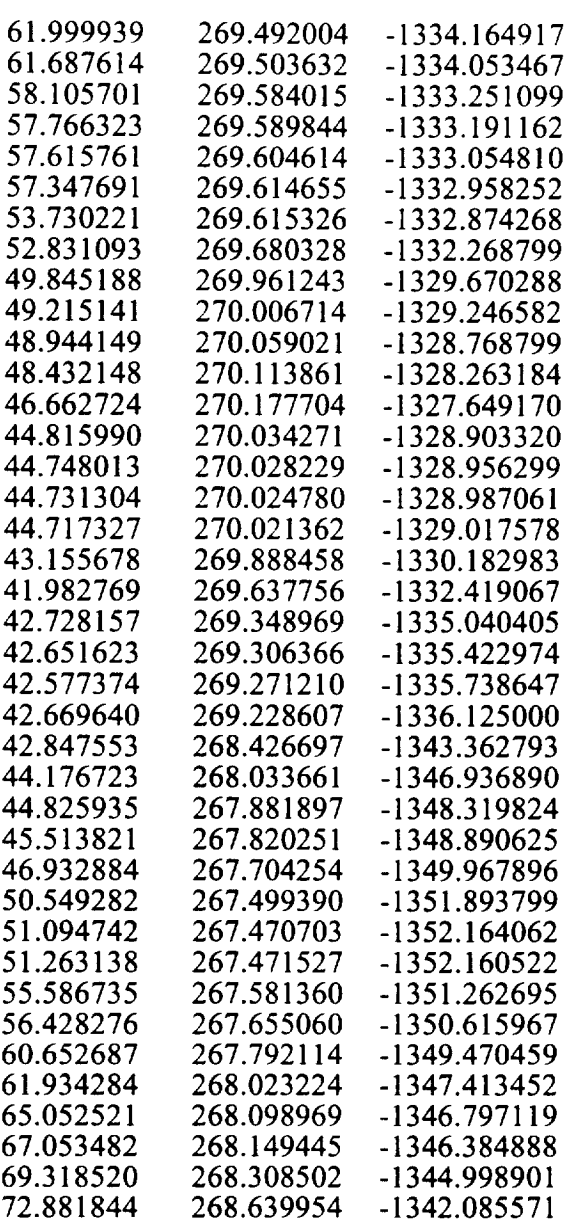

offset

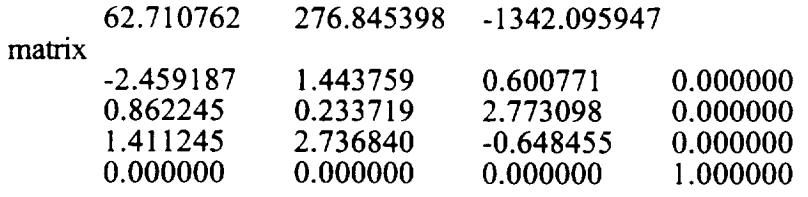

 $\mathbb{R}$ 

 $\sim$ 

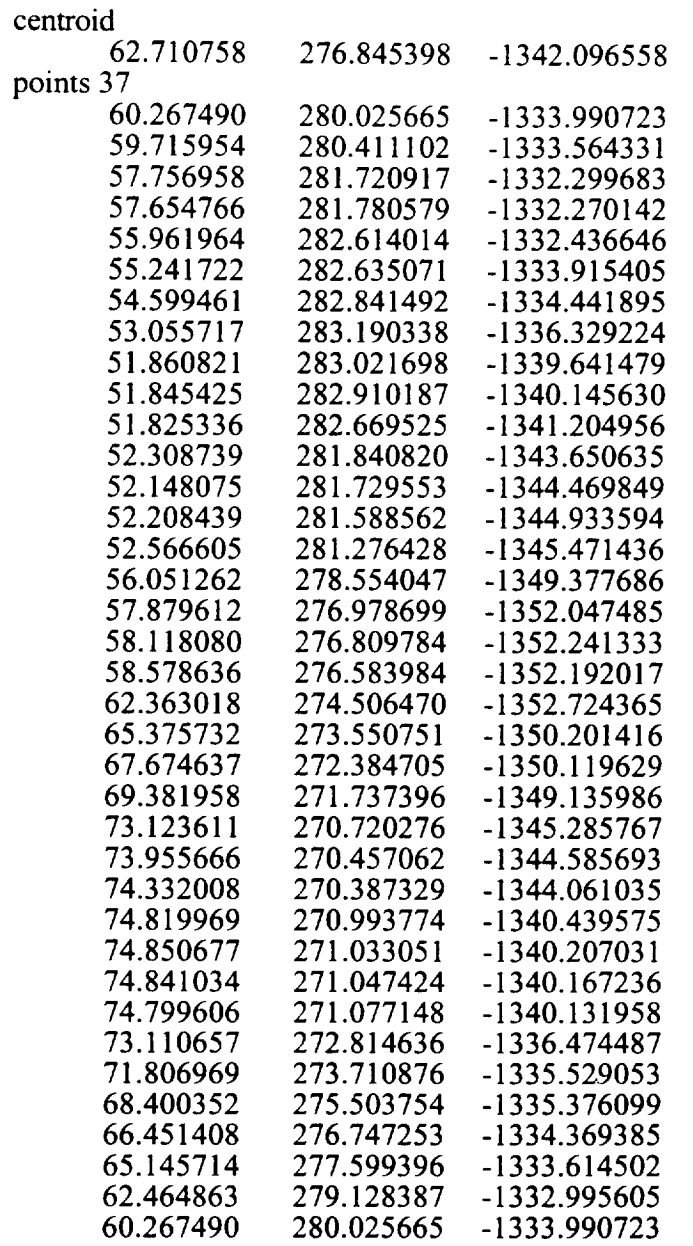

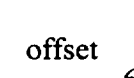

Ţ

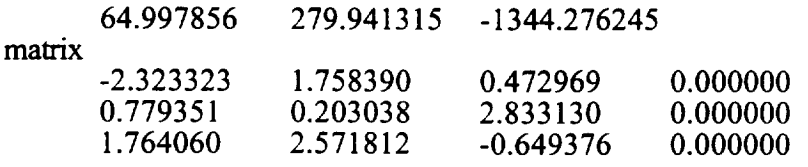

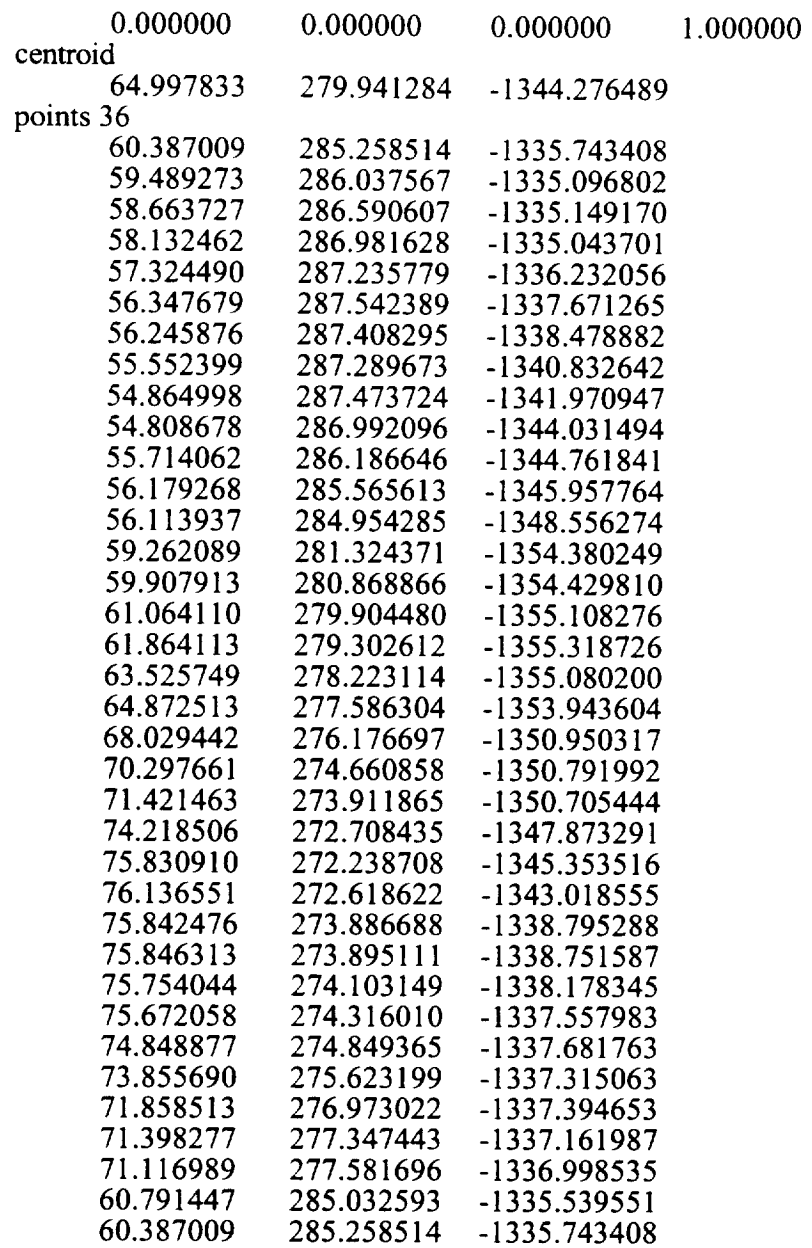

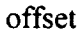

 $\overline{\phantom{m}}$ 

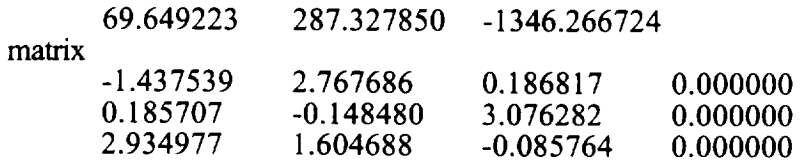
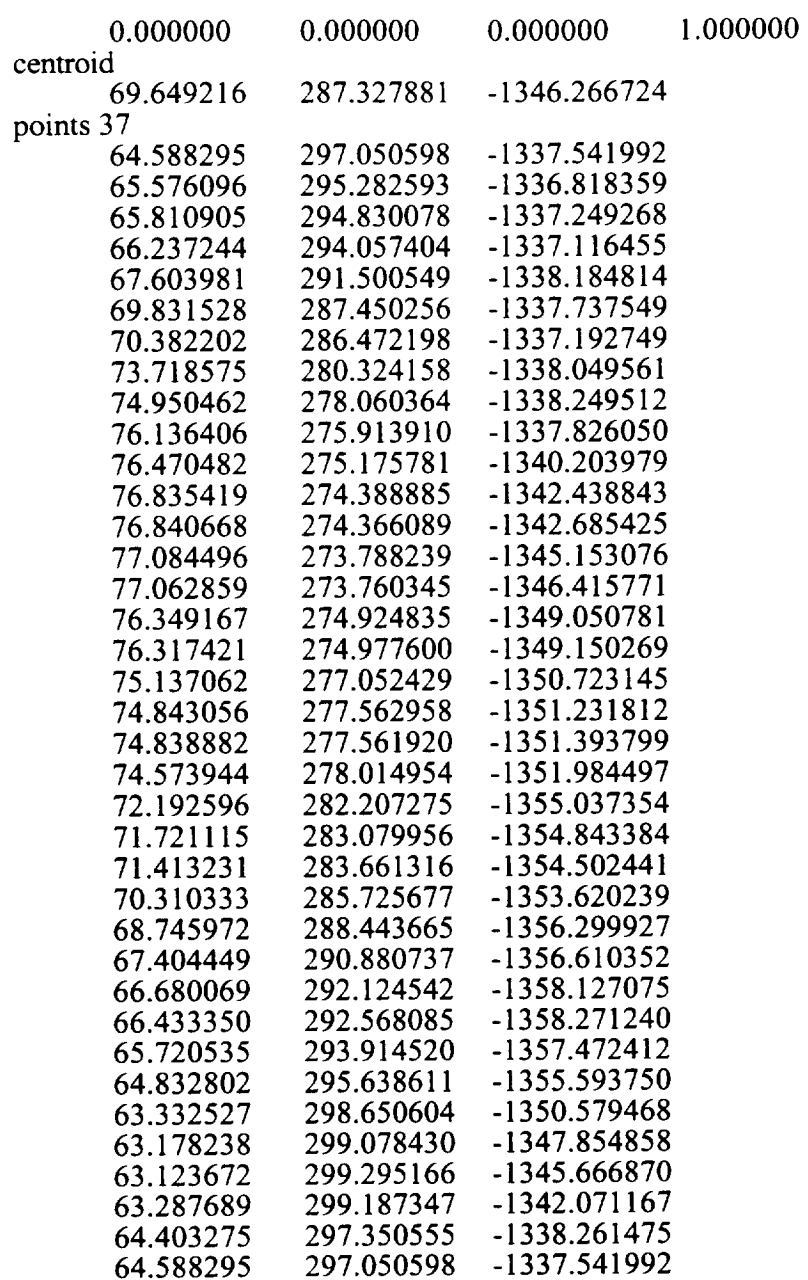

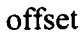

 $\sim 10$ 

₹

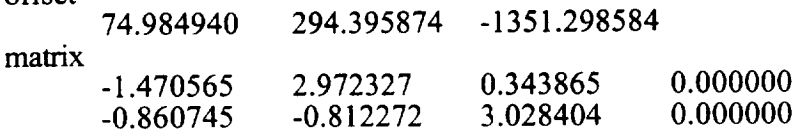

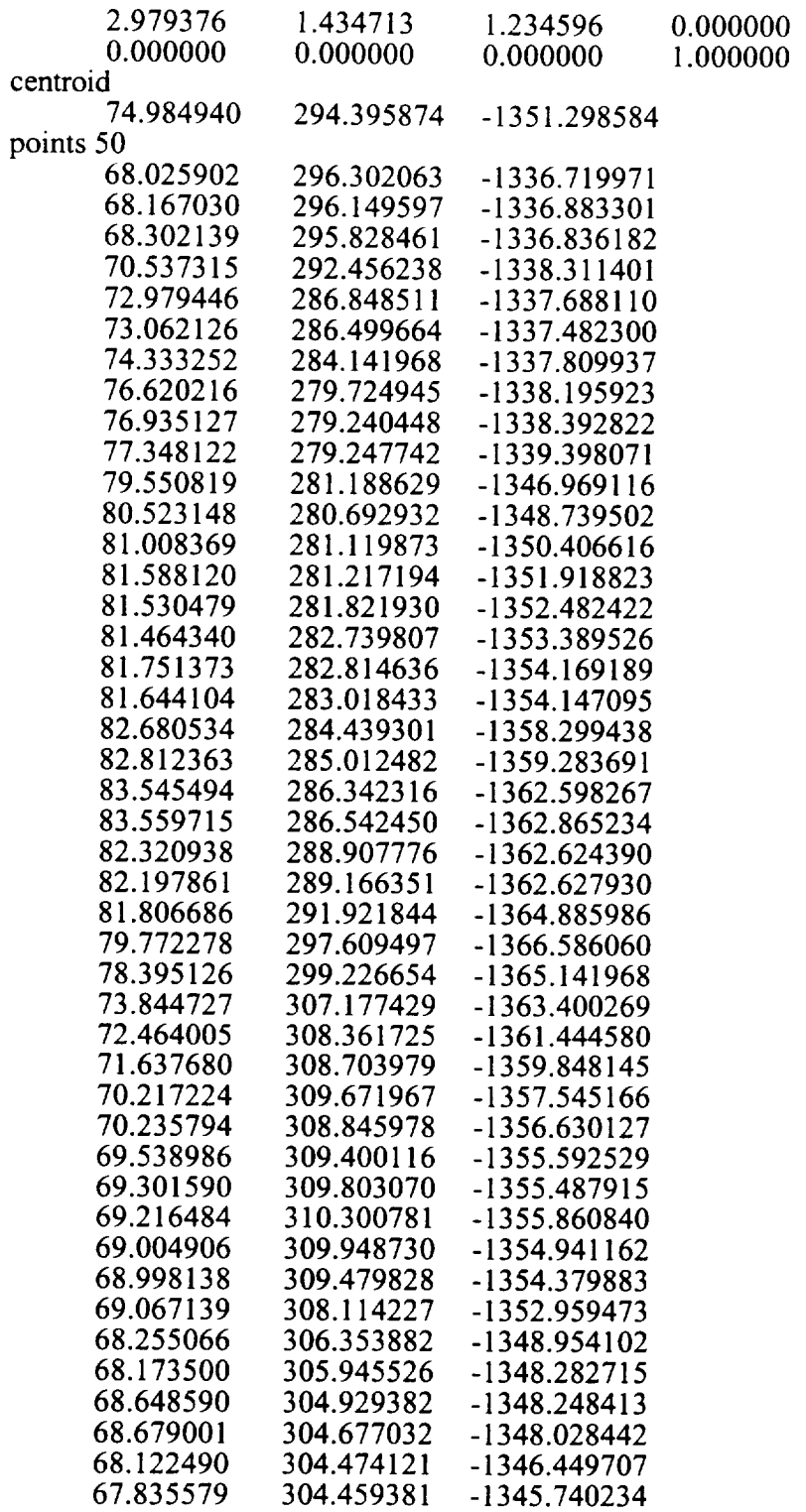

 $\mathcal{L}_{\text{max}}$ 

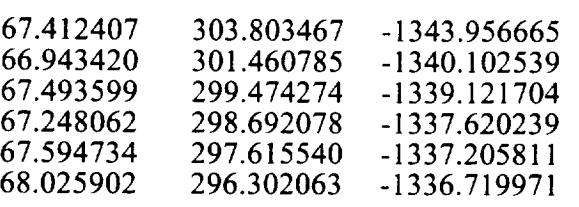

# offset

Ħ.

 $\mathcal{L}_{\mathcal{A}}$  and  $\mathcal{L}_{\mathcal{A}}$ 

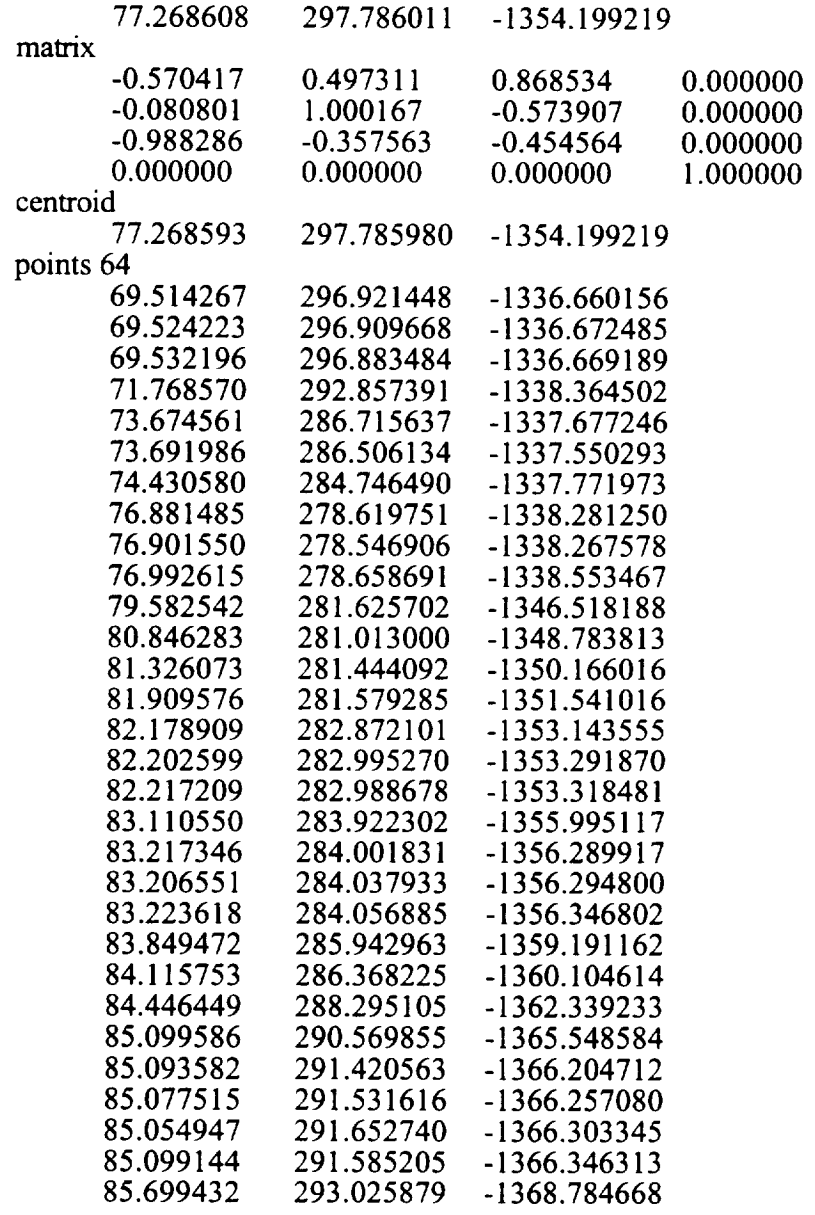

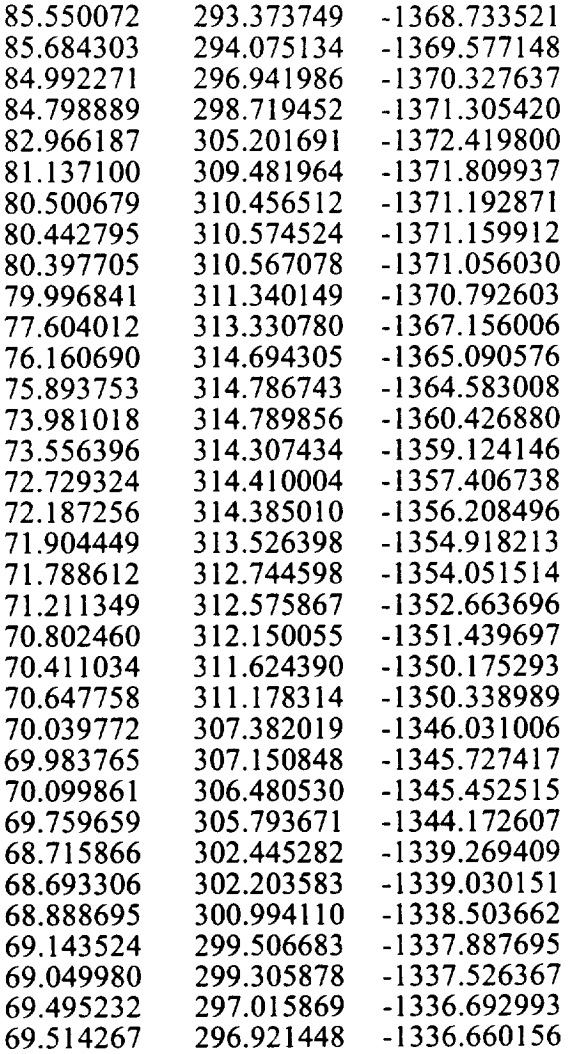

 $\mathcal{L}^{\text{max}}_{\text{max}}$  , where  $\mathcal{L}^{\text{max}}_{\text{max}}$ 

 $\frac{1}{2}$ 

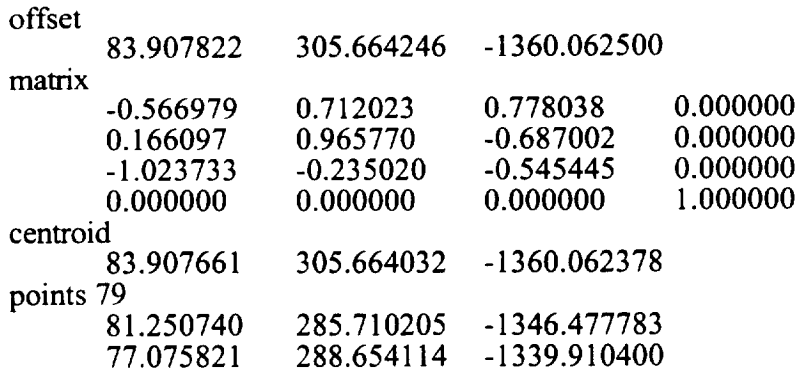

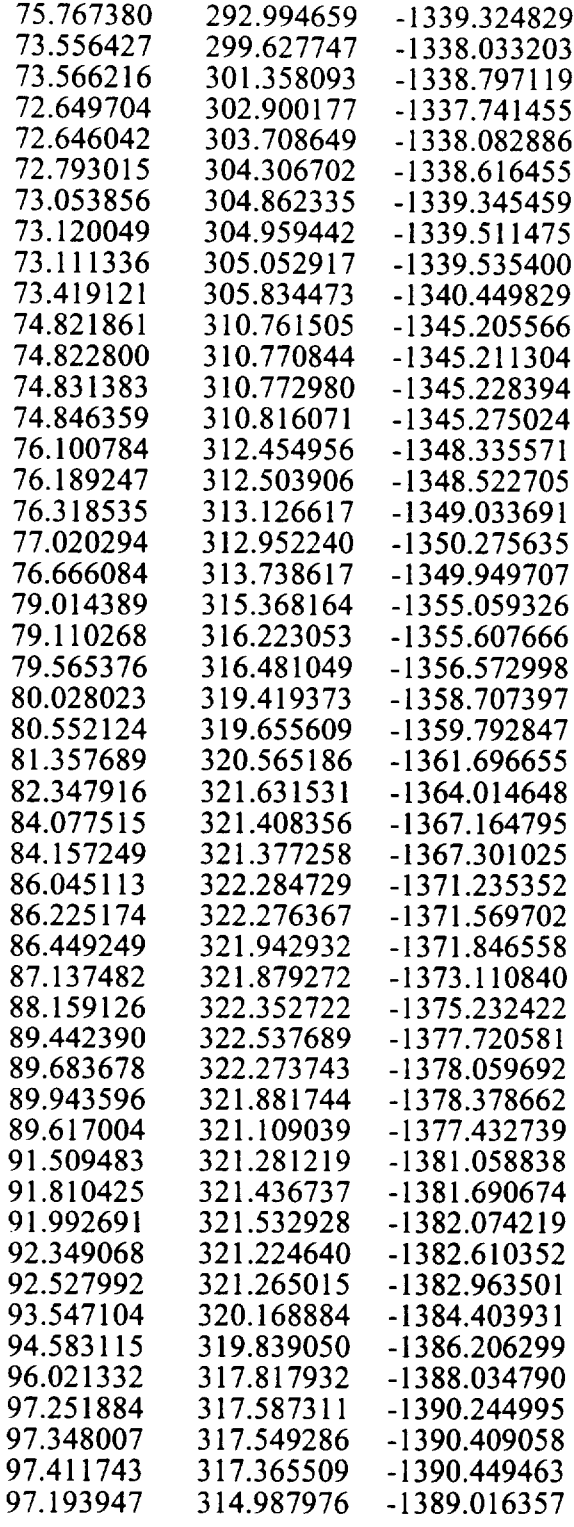

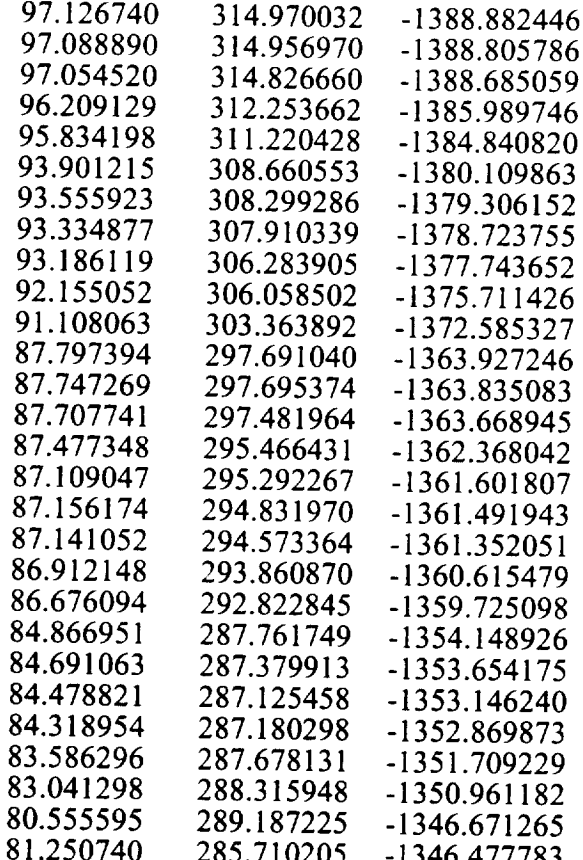

## APPENDIX D

### Modeling Function Location and Construction

The muscle modeling function and its associated header file are located on the Silicon Graphics Indigo named Armus in the Engineering Teaching Center room 3.110 on the University of Texas at Austin campus. This workstation is listed on the intemet as armus.me.utexas.edu. The paths to the modeling function and its associated header file are */usr/people/gamer/DAVE/VIA/TEST/domuscles.c, /usr/people/garner/DAVE/VIA/TEST/domuscles.h,* respectively.

The modeling function is made up of several subfunctions. These subfunctions' names and descriptions are listed below in alphabetical order.

angleorder - Sorts the vertices for one latitudinal plane in order from lowest angle on that plane to highest.

buigeslice - Applies a bulge factor to a given slice.

cartesianize - Calculates three-dimensional cartesian values for vertices based on their slice number and angle and radius within the plane.

**computeareas** - Computes the area for all of the planes of each muscle.

**computerelaxedlength** - Solves for the length between each vertex and the center of its latitudinal plane for the static muscle data. This length is commonly referred to as the radius.

**computeslicedepths** - Solves **for** the depth of each plane in each muscle.

**computevolumes -** Solves **for the** total volume of muscle, opposed to tendon, in each **muscle.**

**copyoriginaldata -** Copies originally read static muscle data into backup variables to free the original variables for dynamic data.

**dostraightmuscles** - Applies dynamics **to** muscles by computing the **needed** bulging **and rotations for latitudinal planes.**

**drawmuscles -** Draws muscles that are composed of an equal **number** of vertices **on** each latitudinal plane with all vertices sorted in order of increasing angle on their plane.

**initiaiparametrization** - Computes **the** parametric length value (zero **at the** origin, **one at the insertion) for each** slice in **each muscle.**

**latspline -** Fits cardinal spline functions **to** the **vertices** defining latitudinal planes and interpolates new vertices to define the planes, *latspline* is a prerequisite for *longspline.*

**longspline** - Fits cardinal spline functions to corresponding vertices in the latitudinal planes interpolates new vertices to define new latitudinal planes. *latspline* is a planes interpolates new vertices to define new latitudinal planes. prerequisite for *longspline.*

**radialize** - Calculates an eulerian angle for each verticex in each muscle.

readmuseles **-** Reads in all of the data for all of the muscles defined in

return\_bone\_number - Returns a predefined number representing each bone in **the** model: one for clavicle, two for scapula, etc.

**rotateslice** - Rotates all of the vertices in a given slice for given  $\alpha$ ,  $\beta$ , and  $\gamma$ -values.

**solveoffsets -** Solves *for* the centers of slices by averaging **the locations of** the vertices on that plane. (NOTE: This method has less computations than solving by tesselation and held less than 0.1 percent error compared to solving by tesselation.)

*translateslice* **-** Translates all of the vertices in a given slice for given x, y, and zvalues.

#### **BIBLIOGRAPHY**

- [1] Pandy, M. G. and Zajac, F. E. Optimal Muscular Coordination Strategies for Jumping. *Journal of Biomechanics.* 24:1-10. 1991.
- [2] Pandy, M.G., et al. *An* Optimal Control Model for Maximum-Height Human Jumping. Journal *of Biomechanics.* 23: I 185-1198. 1990.
- [3] http://www.nlm.nih.gov/publications/factsheets/visible\_human.html. The Visible Human Project Internet Site. January, 1997.
- [4] http://www.crd.ge.com/esl/cgsp/projects/vm. Marching *Through* the Visible Man. January, 1997.
- [5] Banvard, Richard A. Office of High Performance Computing and Communications, Lister Hill National Center for Biomedical Communications. Electronic mail correspondence with the author. May 23, 1997.
- [6] Tiede, Ulf, et al. Visualizing the Visible Human.. *IEEE Computer Graphics & Applications:* v. 16 n. 1. 1996.
- [7] http://www.nlm.nih.gov/research/visible/image/thorax\_fresh.jpg. JPEG image 512x315 pixels. February, 1997.
- [8] http://www.nlm.nih.gov/research/visible/image/thorax.jpg. JPEG image 786x459 pixels. February, 1997.<br>[9] Netter, Frank H. At
- Atlas of Human Anatomy. Summit, NJ: Ciba-Geigy Corporation, 1989.
- [10]Barret, C.P., et al. Primer of Sectional Anatomy with MRI and CT Correlation. 2nd ed. Baltimore: Williams & Wilkins, 1994.
- [ 11]Farrar, Roger P. *Applied Human Anatomy* course supplement, The University of Texas at Austin, spring 1997.
- [12]Ganong, Willian F. Review of Medical Physiology. 17th ed. Norwalk, CT: Appleton & Lange, 1995.
- [13]http://www.ncar.ucar.edu/METASCI/VHP.html. The Visible Human Project. February 1997.
- [14]http://www.ncar.ucar.edu/METASCI/knee.gif. GIF image 517x517 pixels. February 1997.
- [15]http://www.ncar.ucar.edu/METASCI/surgery.gif. GIF image 632x479 pixels. February 1997.
- [16]Scheimann, Thomas, et al. Segmentation of the Visible Human for High Quality Volume Based Visualization. Visualization *in Biomedical Computing.* Lecture Notes in Computer Science: 1131, 13-22.1996.
- [17]Schiemann, Thomas, et al. The Visible Human within the VOXEL-MAN Framework. *Proc. Visible Human Conference,* Bethesda, MD. 1996.
- [18]Schiemann, Thomas, et al. Generation of 3D Anatomical Atlases Using the Visible Human. *Proc. Computer Applications in Radiology,* Denver, CO. 1996.
- [19]http://www.uke.uni-hamburg.de/Institutes/IMDM/IDV/VisibleHuman.html. Work with the VISIBLE HUMAN data set. February, 1997
- [20] http://www.uke.uni-hamburg.de/Institutes/IMDM/IDV/VOXEL-MAN.html. VOXEL-MAN interactice 3D anatomical atlas. February, 1997
- [21 ]http ://www. uke.unihamburg.de/Institutes/IMDM/IDV/Articles/vbc96/f6\_C08\_C.jpg. JPEG image 501x369 pixels. February, 1997.
- [22]http://www.crd.ge.com/esl/cgsp/projects/vm/slides/ml.jpg. JPEG image 640x480 pixels. February 1997.
- [23]Wood, J.E., et al. Quantitation of Human Shoulder Anatomy for Prosthetic Arm Control - I. Surface Modelling. Journal of Biomechanics. 22:273-292. 1989.
- [24]Ng Thow Hing, Victor. "A Biomechanical Musculotendon Model for *Animating* Articulated Objects". Master's Thesis, University of Toronto. 1994.
- [25]Howard, Caleb. C.O.R.E. Digital Pictures. Electronic mail correspondence with the author. March 12, 1996 to April 17, 1996.
- [26]Mack, Kevin. Digital Domain. Electronic mail correspondence with the author. March 12, 1996 to April 17, 1996.
- [27]Muscling in on More Realistic Animations. *Computer Graphics World.* pp. 14-5 October 1995.
- [28]Wood, Sam M. "Computer Graphics Modeling of the Musculo-Skeletal System of the Human Arm". Master's Thesis, The University of Texas at Austin. 1990.
- [29]Marin-Risinger, Nena M. "Development of a Three-Dimensional Comput Graphics Surface Model of the Human Musculature of the Elbow Joint Complex". Master's Thesis, The University of Texas at Austin. 1995.
- [30]Garner, Brian A. *cryo\_\_edit* computer program for IRIX 4.00S. The University of Texas at Austin. 1996.
- [31] Garner, Brian A. *cryo\_recon* computer program for IRIX 4.0 OS. The University of Texas at Austin. 1996.
- [32]Lorensen, W.E. and Cline, H.E. Marching Cubes: A High Resolution 3D Surface Construction Algorithm. *Computer Graphics.* v. 21, n. 4. July 1987.
- [33]Garner, Brian A. *smoothbone* computer program for IRIX 4.00S. The University of Texas at Austin. 1996.
- [34]Levine, D., et al. A Realistic, Dynamic Computer-Based Graphical Muscle Model. *16th Southern Biomedical Engineering Conference Proceedings.* Biloxi, MS. April 1997.
- [35]Garner, Brian A. *fitpoint* computer program for IRIX 4.00S. The University of Texas at Austin. 1996.
- [36]Levine, David A. *normalizer* computer program for IRIX 4.0 OS. The University of Texas at Austin. 1996.
- [37] Levine, David A. *musclecad* computer program for IRIX 4.0 OS. The University of Texas at Austin. 1996.
- [38]Schroeder, William J., et al. Decimation of Triangle Meshes. Computer Graphics. v. 26, n. 2. July 1992.
- [39]Garner, Brian A. *selectplane* computer program for IRIX 4.0 OS. The University of Texas at Austin. 1996.
- [40]Schneck, Daniel J. Mechanics of Muscle: Second Edition. New York University Press. New York, 1992.
- [41]Hatze, H. Myocybemetic Control Models of Skeletal Muscle: Characteristics and Applications. University of South Africa Press. Pretoria, 1981.
- [42]Crawford, Richard H. *Computational Geometry* class notes, The University of Texas at Austin. October 2, 1996.
- [43]Rogers, David F., Adams, Alan J. Mathematical Elements for Computer Graphics. McGraw-Hill Publishing Company. New York, 1990.

## **VITA**

David Asher Levine was born on in in in , son of Sara Rae Seidman Levine and Richard Carl Levine, brother of Naomi Rena and Earl Isaac. After completing his work at Richardson High School, Richardson, Texas in 1991, he entered the University of Texas at Austin. He received a Bachelor of Science degree in Mechanical Engineering in the summer of 1995. Upon graduation, he immediately began his work at the University of Texas at Austin Graduate School. Mr. Levine will begin law school in the fall of 1997 at The George Washington University and plans to pursue a career as an attorney.

Permanent address: 7950 Woodstone Lane Dallas, TX 75248

This thesis was typed by the author.